<span id="page-0-0"></span>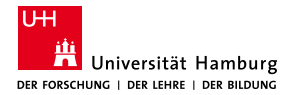

MIN-Fakultät Fachbereich Informatik

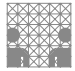

## 64-040 Modul InfB-RSB Rechnerstrukturen und Betriebssysteme

[https://tams.informatik.uni-hamburg.de/](https://tams.informatik.uni-hamburg.de/lectures/2020ws/vorlesung/rsb) [lectures/2020ws/vorlesung/rsb](https://tams.informatik.uni-hamburg.de/lectures/2020ws/vorlesung/rsb)

– Kapitel 13 –

### Andreas Mäder

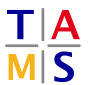

Universität Hamburg Fakultät für Mathematik, Informatik und Naturwissenschaften Fachbereich Informatik

**Technische Aspekte Multimodaler Systeme**

Wintersemester 2020/2021

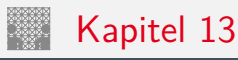

<span id="page-1-0"></span>

### [Assembler-Programmierung](#page-1-0)

[Motivation](#page-2-0) [Grundlagen der Assemblerebene](#page-5-0) [x86 Assembler](#page-19-0) Elementare Befehle  $+$  Adressierung [Operationen](#page-31-0) [Kontrollfluss](#page-34-0) [Sprungbefehle und Schleifen](#page-42-0) [Mehrfachverzweigung \(Switch\)](#page-58-0) [Funktionsaufrufe und Stack](#page-63-0) [Speicherverwaltung](#page-100-0) [Elementare Datentypen](#page-100-0) [Arrays](#page-101-0) [Strukturen](#page-111-0) [Linker und Loader](#page-116-0) [Literatur](#page-125-0)

## <span id="page-2-0"></span>Wdh. Compilierungssystem

Preprocessor (cpp) hello.i Compiler  $(cc1)$ hello.s Assembler (as) hello.o<sup>4</sup> Linker  $(1d)$ hello.c | second | hello.i | Compiler | hello.s | Assembler | hello.o | Linker | hello Source program (text) **Modified** source program (text) **Assembly** program (text) Relocatable object programs (binary) **Executable** object program (binary) printf.o

13.1 [Assembler-Programmierung](#page-1-0) - [Motivation](#page-2-0) [64-040 Rechnerstrukturen und Betriebssysteme](#page-0-0)

[\[BO15\]](#page-125-1)

▶ verschiedene Repräsentationen des Programms

- **Hochsprache**
- $\blacktriangleright$  Assembler
- **Maschinensprache**
- **Ausführung der Maschinensprache** 
	- ▶ von-Neumann Zyklus: Befehl holen, decodieren, ausführen
	- $\blacktriangleright$  reale oder virtuelle Maschine

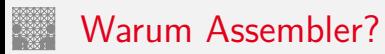

Programme werden nur noch selten in Assembler geschrieben

- **Programmentwicklung in Hochsprachen weit produktiver**
- $\triangleright$  Compiler/Tools oft besser als handcodierter Assembler

aber Grundwissen bleibt trotzdem unverzichtbar

- ▶ Verständnis des Ausführungsmodells auf der Maschinenebene
- $\triangleright$  Programmverhalten bei Fehlern / Debugging
	- $\blacktriangleright$  das High-Level Sprachmodell ist dort nicht anwendbar
- $\blacktriangleright$  Programmleistung verstärken
	- ▶ Ursachen für Programm-Ineffizienz verstehen
	- $\triangleright$  effiziente "maschinengerechte" Datenstrukturen / Algorithmen
- $\blacktriangleright$  Systemsoftware implementieren
	- ▶ Compilerbau: Maschinencode als Ziel
	- Betriebssysteme implementieren (Prozesszustände verwalten)
	- $\blacktriangleright$  Gerätetreiber schreiben

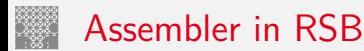

- **Beschränkung auf wesentliche Konzepte** 
	- GNU Assembler für x86-64 (Linux, 64-bit)
	- ▶ nur ein Datentyp: 64-bit Integer (long)
	- **Inur kleiner Subset des gesamten Befehlssatzes**
- $\blacktriangleright$  diverse nicht behandelte Themen
	- $\blacktriangleright$  Makros
	- $\blacktriangleright$  Implementierung eines Assemblers (2-pass)
	- $\blacktriangleright$  Tipps für effizientes Programmieren
	- ▶ Befehle für die Systemprogrammierung (supervisor mode)
	- $\triangleright$  x86 Gleitkommabefehle
	- $\blacktriangleright$  ...

## <span id="page-5-0"></span>Assemblersicht des Programmierers

13.2 [Assembler-Programmierung](#page-1-0) - [Grundlagen der Assemblerebene](#page-5-0) [64-040 Rechnerstrukturen und Betriebssysteme](#page-0-0)

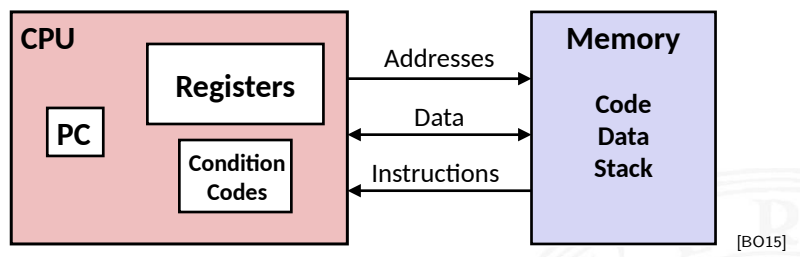

beobachtbare Zustände

- **Programmzähler (Instruction Pointer)** x86-64 rip Register
	- **Adresse der nächsten Anweisung**
- - ▶ häufig benutzte Programmdaten r8 . . r15 Register
- - ▶ gespeicherte Statusinformationen über die letzte arithmetische Operation
	- $\triangleright$  für bedingte Sprünge benötigt (Conditional Branch)

▶ Registerbank rax . . . rbp Register ▶ Zustandscodes EFLAGS Register

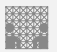

13.2 Assembler-Programmierung - Grundlagen der Assemblerebene

64-040 Rechnerstrukturen und Betriebssysteme

- $\blacktriangleright$  Speicher
	- byteweise adressierbares Array
	- Code, Nutzerdaten, (einige) OS Daten
	- beinhaltet Kellerspeicher für Unterprogrammaufrufe
	- dynamischen Adressraum

"Stack" "Heap"

## Umwandlung von C in Objektcode

13.2 [Assembler-Programmierung](#page-1-0) - [Grundlagen der Assemblerebene](#page-5-0) [64-040 Rechnerstrukturen und Betriebssysteme](#page-0-0)

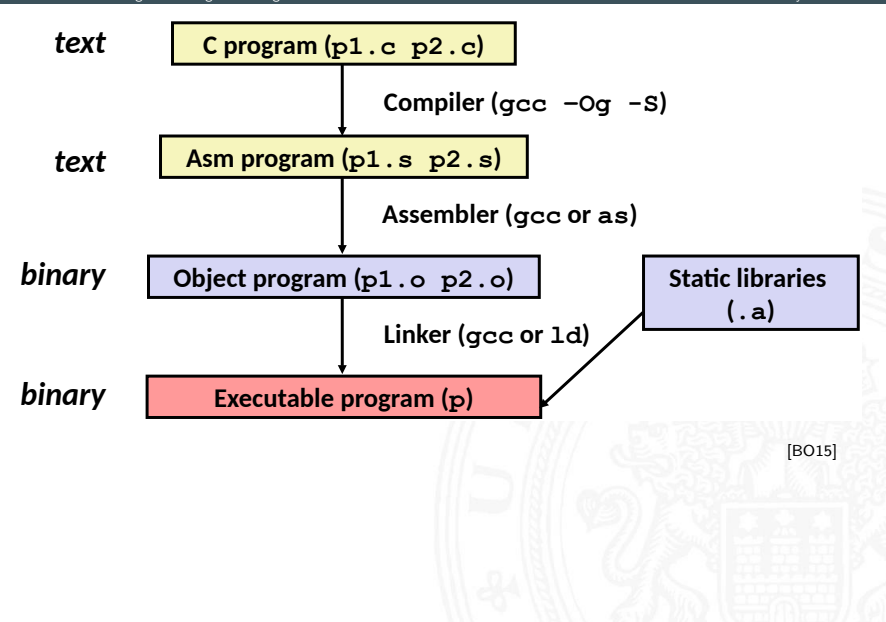

## Compilieren zu Assemblercode: Funktion sum()

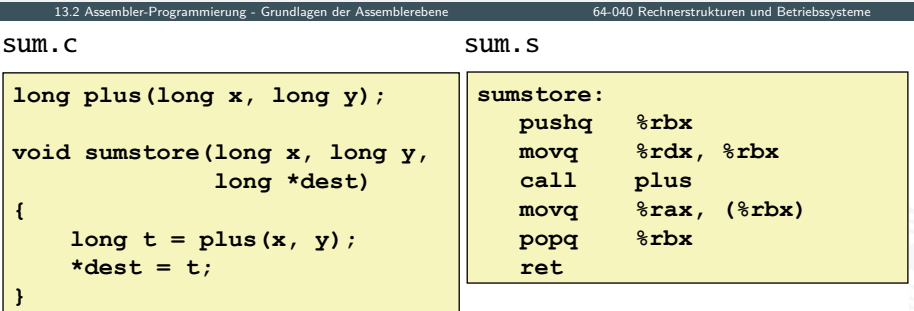

 $[BO15]$ 

- Befehl gcc Og S sum.c
- Erzeugt sum.s

## Assemblercode: sum.s

13.2 Assembler-Programmierung - Grundlagen der Assemblerebene 64-040 Rechnerstrukturen und Betriebssysteme .globl sumstore .type sumstore, @function sumstore:  $LFB35:$ .cfi startproc pushq %rbx .cfi def cfa offset 16 .cfi offset 3, -16 movq %rdx, %rbx call plus  $movq$   $\frac{2}{3}rax$ ,  $(\frac{2}{3}rbx)$ popq %rbx .cfi def cfa offset 8 ret. .cfi endproc  $LFE35:$ 

# Assemblercode: sum.s

13.2 Assembler-Programmierung - Grundlagen der Assemblerebene

- .globl sumstore
- .tvpe sumstore, @function

#### $sumstora$

 $LFR35:$ 

.cfi\_startproc

#### pushq %rbx

.cfi def cfa offset 16 .cfi offset  $3, -16$ 

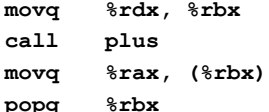

.cfi def cfa offset 8

#### ret.

.cfi endproc

 $LFE35:$ 

.size sumstore, .-sumstore

alles was mit "." beginnt: Label, Anweisungen für Linker

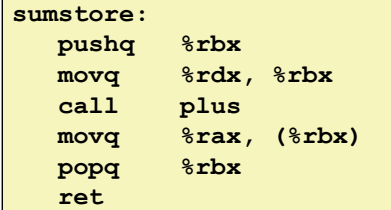

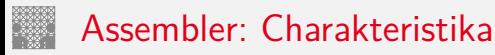

13.2 [Assembler-Programmierung](#page-1-0) - [Grundlagen der Assemblerebene](#page-5-0) [64-040 Rechnerstrukturen und Betriebssysteme](#page-0-0)

 $\blacktriangleright$  hardwarenahe Programmierung: Zugriff auf kompletten Befehlssatz und alle Register einer Maschine

### $\blacktriangleright$  je ein Befehl pro Zeile

- $\triangleright$  Mnemonics für die einzelnen Maschinenbefehle
- ► Konstanten als Dezimalwerte oder Hex-Werte
- $\triangleright$  eingängige Namen für alle Register
- **Adressen für alle verfügbaren Adressierungsarten**
- $\triangleright$  Konvention bei gcc/as x86: Ziel einer Operation steht rechts

### ► symbolische Label für Sprungadressen

- $\triangleright$  Verwendung in Sprungbefehlen
- $\triangleright$  globale Label definieren Einsprungpunkte für den Linker/Loader

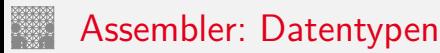

13.2 [Assembler-Programmierung](#page-1-0) - [Grundlagen der Assemblerebene](#page-5-0) [64-040 Rechnerstrukturen und Betriebssysteme](#page-0-0)

- ▶ nur die von der Maschine unterstützten "primitiven" Daten
- ▶ keine Aggregattypen wie Arrays, Strukturen, oder Objekte
	- $\blacktriangleright$  nur fortlaufend adressierbare Bytes im Speicher
- Ganzzahl-Daten, z.B. 1, 2, 4, oder 8 Bytes  $8 \ldots 64$  bits Datenwerte für Variablen int/long/long long positiv oder vorzeichenbehaftet signed/unsigned ■ Textzeichen (ASCII, Unicode) char ▶ Gleitkomma-Daten mit 4 oder 8 Bytes float/double ▶ Adressen bzw. "Pointer" untypisierte Adressverweise

## Assembler: Befehle/Operationen

13.2 [Assembler-Programmierung](#page-1-0) - [Grundlagen der Assemblerebene](#page-5-0) [64-040 Rechnerstrukturen und Betriebssysteme](#page-0-0)

- ▶ arithmetische/logische Funktionen auf Registern und Speicher
	- $\blacktriangleright$  Addition/Subtraktion, Multiplikation usw.
	- bitweise logische und Schiebe-Operationen
- ▶ Datentransfer zwischen Speicher und Registern
	- ▶ Daten aus Speicher in Register laden
	- ▶ Registerdaten im Speicher ablegen
	- $\triangleright$  ggf. auch Zugriff auf Spezial-/OS-register
- $\blacktriangleright$  Kontrolltransfer
	- $\blacktriangleright$  unbedingte / bedingte Sprünge
	- $\blacktriangleright$  Unterprogrammaufrufe: Sprünge zu/von Prozeduren
	- $\blacktriangleright$  Interrupts, Exceptions, System-Calls
- ▶ Makros: Folge von Assemblerbefehlen

## Objektcode: Funktion sumstore()

13.2 [Assembler-Programmierung](#page-1-0) - [Grundlagen der Assemblerebene](#page-5-0) [64-040 Rechnerstrukturen und Betriebssysteme](#page-0-0)

- ▶ 14 Bytes Programmcode
- $\triangleright$  x86-Instruktionen mit 1-, 3- oder 5 Bytes Erklärung s.u.
- ▶ Startadresse: 0x400595
- $\triangleright$  vom Compiler/Assembler gewählt

0x0400595: 0x53 0x48 0x89 0xd3  $0xe8$ 0xf2 **- - -**  0x48 0x89 0x03 0x5b  $0 \times c3$ 

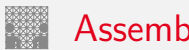

13.2 [Assembler-Programmierung](#page-1-0) - [Grundlagen der Assemblerebene](#page-5-0) [64-040 Rechnerstrukturen und Betriebssysteme](#page-0-0)

### **Assembler**

- <sup>I</sup> übersetzt .s zu .o
- **binäre Codierung jeder Anweisung**
- $\triangleright$  (fast) vollständiges Bild des ausführbaren Codes
- $\triangleright$  keine Verknüpfungen zu Code aus anderen Dateien / zu Bibliotheksfunktionen

### **Linker / Binder**

- ▶ löst Referenzen zwischen Dateien auf
- $\blacktriangleright$  kombiniert mit statischen Laufzeit-Bibliotheken
	- ▶ z.B. Code für malloc, printf
- $\triangleright$  manche Bibliotheken sind *dynamisch* verknüpft
	- ▶ Verknüpfung wird beim Laden in Speicher bzw. zur Laufzeit erstellt

## Beispiel: Maschinenbefehl für Speichern

13.2 [Assembler-Programmierung](#page-1-0) - [Grundlagen der Assemblerebene](#page-5-0) [64-040 Rechnerstrukturen und Betriebssysteme](#page-0-0)

► C-Code

 $*dest = t;$ 

- ▶ speichert Wert t nach Adresse aus dest
- $\blacktriangleright$  Assembler
	- ▶ Kopiere einen 8-Byte Wert in den Hauptspeicher
		- ▶ *Quad-Worte in x86-64 Terminologie*
	- $\triangleright$  Operanden

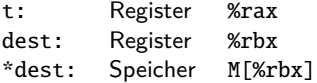

- $\triangleright$  Objektcode (x86-Befehlssatz)
	- $\triangleright$  3-Byte Befehl
	- an Speicheradresse 0x40059e

#### $0x40059e: 488903$

movq %rax, (%rbx)

## Objektcode Disassembler: objdump

13.2 Assembler-Programmierung - Grundlagen der Assemblerebene

64-040 Rechnerstrukturen und Betriebssysteme

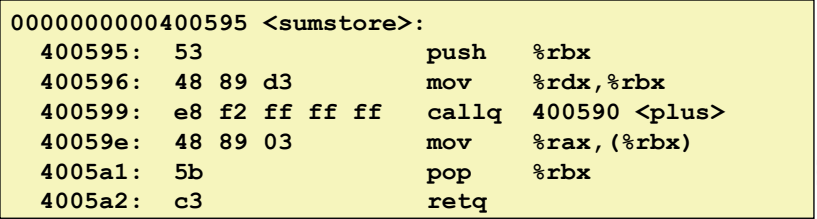

**IBO151** 

### $\triangleright$  objdump  $-d$ ...

- Werkzeug zur Untersuchung des Objektcodes
- rekonstruiert aus Binärcode den Assemblercode
- ▶ kann auf vollständigem, ausführbaren Programm (a.out) oder einer .o Datei ausgeführt werden

### Was kann "disassembliert" werden?

13.2 Assembler-Programmierung - Grundlagen der Assemblerebene 64-040 Rechnerstrukturen und Betriebssysteme % objdump -d WINWORD. EXE WINWORD.EXE: file format pei-i386 No symbols in "WINWORD.EXE". Disassembly of section . text:  $30001000$  < text>:  $30001000 \cdot$  $30001001:$ Reverse engineering forbidden by  $30001003:$ **Microsoft End User License Agreement**  $30001005:$  $3000100a:$ 

[BO15]

- alles, was als ausführbarer Code interpretiert werden kann
- Disassembler untersucht Bytes und rekonstruiert Assemblerquelle (soweit wie möglich)

## <span id="page-19-0"></span>x86 Assemblerprogrammierung

13.3 [Assembler-Programmierung](#page-1-0) - [x86 Assembler](#page-19-0) [64-040 Rechnerstrukturen und Betriebssysteme](#page-0-0)

- $\blacktriangleright$  Adressierungsarten
- $\blacktriangleright$  arithmetische Operationen
- $\blacktriangleright$  Statusregister
- ▶ Umsetzung von Programmstrukturen

Einschränkungen

- $\triangleright$  Beispiele nutzen nur die 64-bit Datentypen long bei Linux (unter Windows nur 4-Byte!)
	- $\triangleright$  x86-64 wird wie 16-Register 64-bit Maschine benutzt (=RISC)
	- ▶ CISC Komplexität und Tricks bewusst vermieden
- $\triangleright$  Beispiele nutzen gcc/as Syntax (vs. Microsoft, Intel)

Grafiken und Beispiele dieses Abschnitts sind aus R.E. Bryant, D.R. O'Hallaron: Computer systems - A programmers perspective [\[BO15\]](#page-125-1), bzw. dem zugehörigen Foliensatz

## <span id="page-20-0"></span>Datentransfer ..move"

13.3.1 [Assembler-Programmierung](#page-1-0) - [x86 Assembler](#page-19-0) - [Elementare Befehle + Adressierung](#page-20-0) 64-040 Rechnerstrukturen

- $\blacktriangleright$  Format: movq  $\langle src \rangle$ ,  $\langle dst \rangle$
- $\triangleright$  transferiert ein 8-Byte "long" Wort
- $\blacktriangleright$  sehr häufige Instruktion
- $\blacktriangleright$  Typ der Operanden
	- $\blacktriangleright$  Immediate: Konstante, ganzzahlig
		- ▶ wie C-Konstante, aber mit dem Präfix \$
		- $\blacktriangleright$  z.B.: \$0x400, \$-533
		- ▶ codiert mit 1, 2 oder 4 Bytes
	- $\blacktriangleright$  Register: 16 Ganzzahl-Register
		- ▶ %rsp (ggf. auch %rbp) für spezielle Aufgaben reserviert
		- ▶ z.T. Spezialregister für andere Anweisungen
	- ▶ Speicher: 8 konsekutive Speicherbytes
		- $\blacktriangleright$  zahlreiche Adressmodi

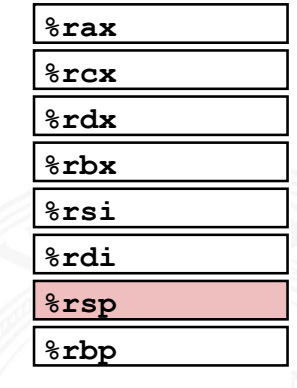

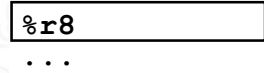

**-** 

### movg Operanden-Kombinationen

13.3.1 Assembler-Programmierung - x86 Assembler - Elementare Befehle + Adressierung 64-040 Rechnerstrukturen und Betriebssysteme

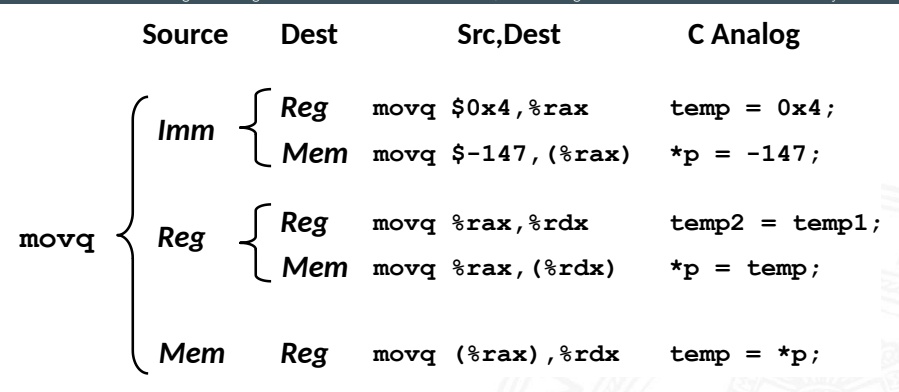

Mem-Mem Kombination nicht möglich

## movq: Operanden/Adressierungsarten

13.3.1 [Assembler-Programmierung](#page-1-0) - [x86 Assembler](#page-19-0) - [Elementare Befehle + Adressierung](#page-20-0) [64-040 Rechnerstrukturen und Betriebssysteme](#page-0-0)

- $\triangleright$  Immediate:  $\mathbb{S}x \to x$ 
	- $\triangleright$  positiver (oder negativer) Integerwert
- $\triangleright$  Register:  $\%$ R → Reg[R]
	- Inhalt eines der 16 Universalregister  $\text{rax} \dots \text{r15}$
- $\triangleright$  Normal:  $(R) \rightarrow$  Mem[Reg[R]]
	- ► Register R spezifiziert die Speicheradresse
	- ▶ Beispiel: movq (%rcx), %rax
- $\triangleright$  Displacement:  $D(R) \rightarrow$  Mem[Reg[R]+D]
	- $\triangleright$  Register R
	- $\triangleright$  Konstantes "Displacement" D spezifiziert den "offset"
	- Beispiel: movq 8(%rbp), %rdx

## Beispiel: Funktion swap()

13.3.1 Assembler-Programmierung - x86 Assembler - Elementare Befehle + Adressierung 64-040 Rechnerstrukturen und Betriebssysteme

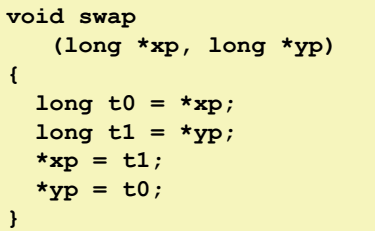

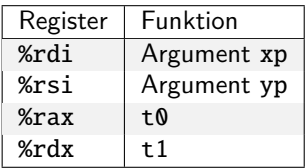

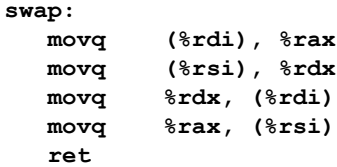

13.3.1 [Assembler-Programmierung](#page-1-0) - [x86 Assembler](#page-19-0) - [Elementare Befehle + Adressierung](#page-20-0) [64-040 Rechnerstrukturen und Betriebssysteme](#page-0-0)

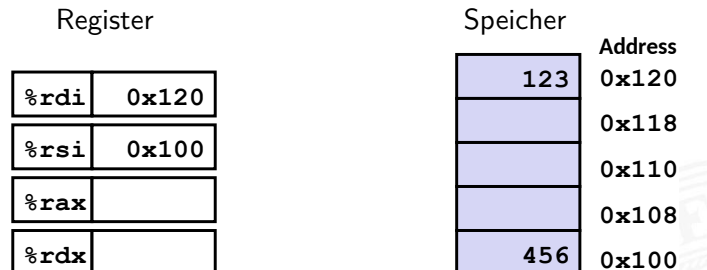

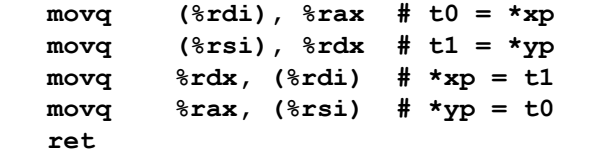

13.3.1 [Assembler-Programmierung](#page-1-0) - [x86 Assembler](#page-19-0) - [Elementare Befehle + Adressierung](#page-20-0) [64-040 Rechnerstrukturen und Betriebssysteme](#page-0-0)

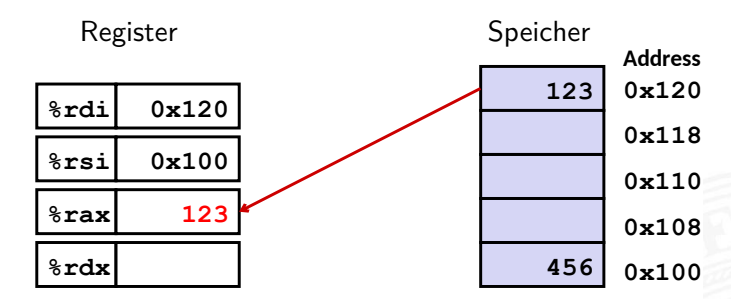

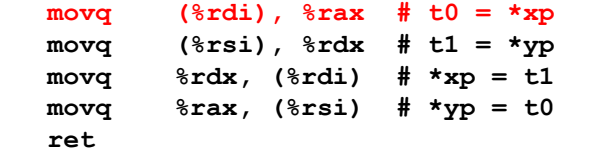

13.3.1 [Assembler-Programmierung](#page-1-0) - [x86 Assembler](#page-19-0) - [Elementare Befehle + Adressierung](#page-20-0) [64-040 Rechnerstrukturen und Betriebssysteme](#page-0-0)

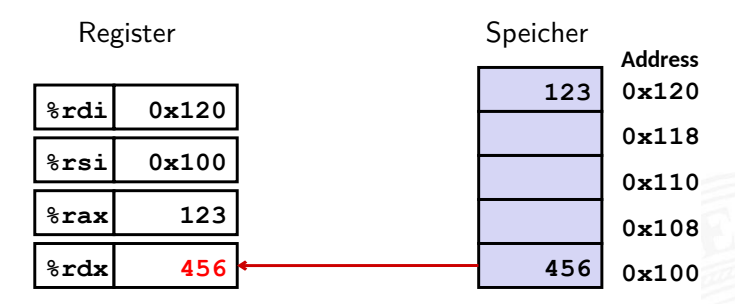

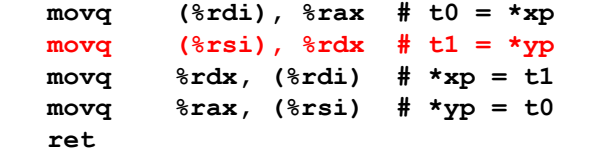

13.3.1 [Assembler-Programmierung](#page-1-0) - [x86 Assembler](#page-19-0) - [Elementare Befehle + Adressierung](#page-20-0) [64-040 Rechnerstrukturen und Betriebssysteme](#page-0-0)

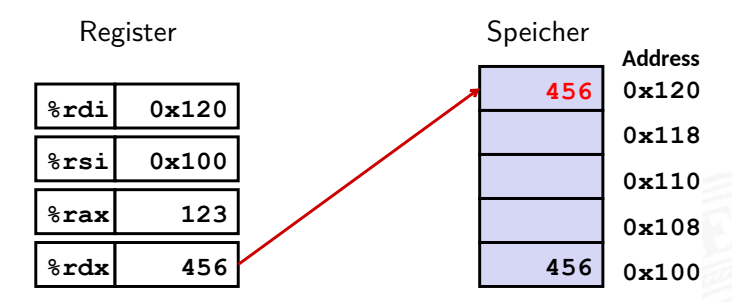

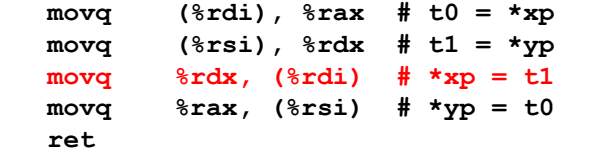

13.3.1 [Assembler-Programmierung](#page-1-0) - [x86 Assembler](#page-19-0) - [Elementare Befehle + Adressierung](#page-20-0) [64-040 Rechnerstrukturen und Betriebssysteme](#page-0-0)

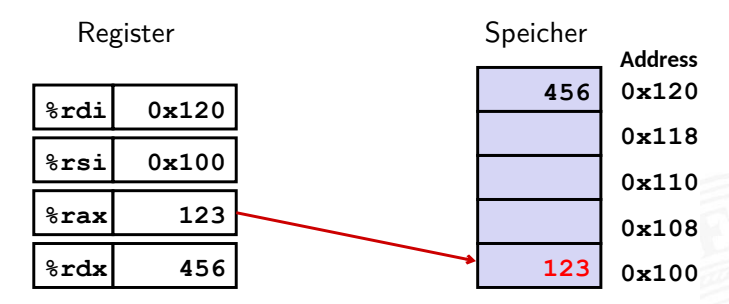

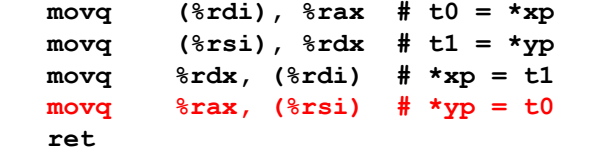

### Indizierte Adressierung

13.3.1 [Assembler-Programmierung](#page-1-0) - [x86 Assembler](#page-19-0) - [Elementare Befehle + Adressierung](#page-20-0) [64-040 Rechnerstrukturen und Betriebssysteme](#page-0-0)

### $\blacktriangleright$  allgemeine Form

### $\blacktriangleright$  Imm(Rb,Ri,S)  $\rightarrow$  Mem[Reg[Rb]+S\*Reg[Ri]+Imm]

- $\blacktriangleright$  (Imm) Offset
- $\blacktriangleright$   $\langle Rb \rangle$  Basisregister: eines der 16 Integer-Register
- $\blacktriangleright$   $\langle Ri \rangle$  Indexregister: jedes außer %rsp %rbp grundsätzlich möglich, jedoch unwahrscheinlich
- $\triangleright$   $\langle S \rangle$  Skalierungsfaktor 1, 2, 4 oder 8

### $\blacktriangleright$  gebräuchlichste Fälle

- $(Rb) \rightarrow Mem[Reg[Rb]]$
- $Imm(Rb)$   $\rightarrow$  Mem[Reg[Rb] + Imm]
- $(Rb, Ri) \rightarrow Mem[Reg[Rb] + Reg[Ri]]$
- $Imm(Rb,Ri)$   $\rightarrow$  Mem[Reg[Rb] + Reg[Ri] + Imm]
- $(Rb, Ri, S) \rightarrow Mem[Reg[Rb] + S*Reg[Ri]]$

## Beispiel: Adressberechnung

13.3.1 [Assembler-Programmierung](#page-1-0) - [x86 Assembler](#page-19-0) - [Elementare Befehle + Adressierung](#page-20-0) [64-040 Rechnerstrukturen und Betriebssysteme](#page-0-0)

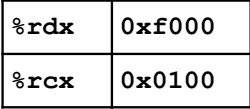

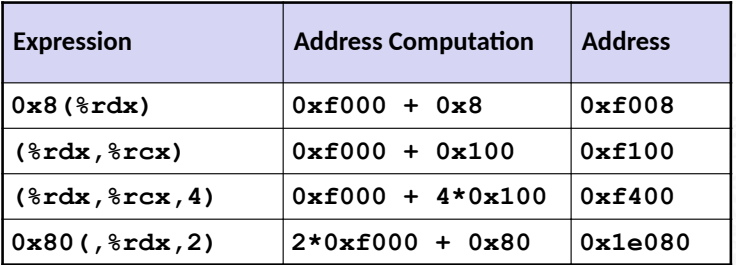

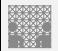

<span id="page-31-0"></span>13.3.2 [Assembler-Programmierung](#page-1-0) - [x86 Assembler](#page-19-0) - [Operationen](#page-31-0) [64-040 Rechnerstrukturen und Betriebssysteme](#page-0-0)

### $\blacktriangleright$  binäre Operatoren

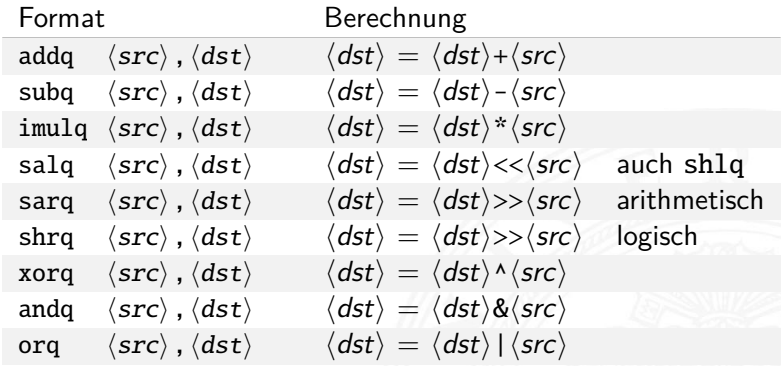

13.3.2 [Assembler-Programmierung](#page-1-0) - [x86 Assembler](#page-19-0) - [Operationen](#page-31-0) [64-040 Rechnerstrukturen und Betriebssysteme](#page-0-0)

#### $\blacktriangleright$  unäre Operatoren

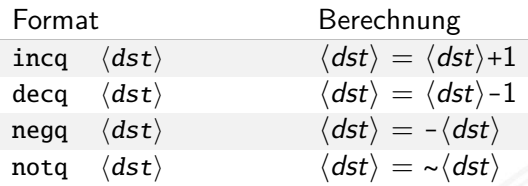

 $\blacktriangleright$  leag-Befehl: load effective address

leaq  $\langle src \rangle$ ,  $\langle dst \rangle$ 

- ▶ Adressberechnung für (späteren) Ladebefehl
- **Speichert die Adressausdruck**  $\langle src \rangle$  in Register  $\langle dst \rangle$  $Imm(Rb,Ri,S) \rightarrow Reg[Rb]+S*Reg[Ri]+Imm$
- wird oft von Compilern für arithmetische Berechnung genutzt s. Beispiele

## Beispiel: arithmetische Operationen

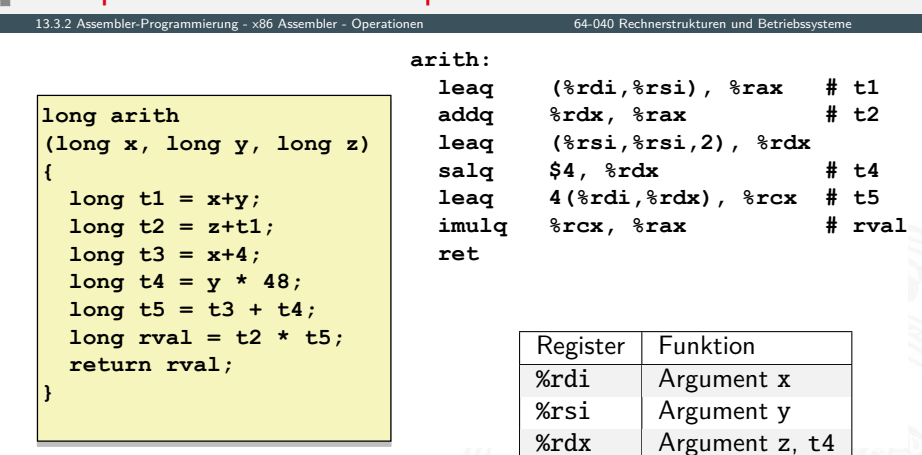

 $%$ rax  $\mid$  t1, t2, rval

 $%$ rcx  $|$  t5

## <span id="page-34-0"></span>Kontrollfluss / Programmstrukturen

13.3.3 [Assembler-Programmierung](#page-1-0) - [x86 Assembler](#page-19-0) - [Kontrollfluss](#page-34-0) [64-040 Rechnerstrukturen und Betriebssysteme](#page-0-0)

- $\blacktriangleright$  Zustandscodes
	- $\blacktriangleright$  Setzen
	- $\blacktriangleright$  Testen
- $\blacktriangleright$  Ablaufsteuerung
	- ▶ Verzweigungen: "If-then-else"
	- ▶ Schleifen: "Loop"-Varianten
	- $\blacktriangleright$  Mehrfachverzweigungen: "Switch"

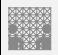

### x86: EFLAGS Register

13.3.3 [Assembler-Programmierung](#page-1-0) - [x86 Assembler](#page-19-0) - [Kontrollfluss](#page-34-0) [64-040 Rechnerstrukturen und Betriebssysteme](#page-0-0)

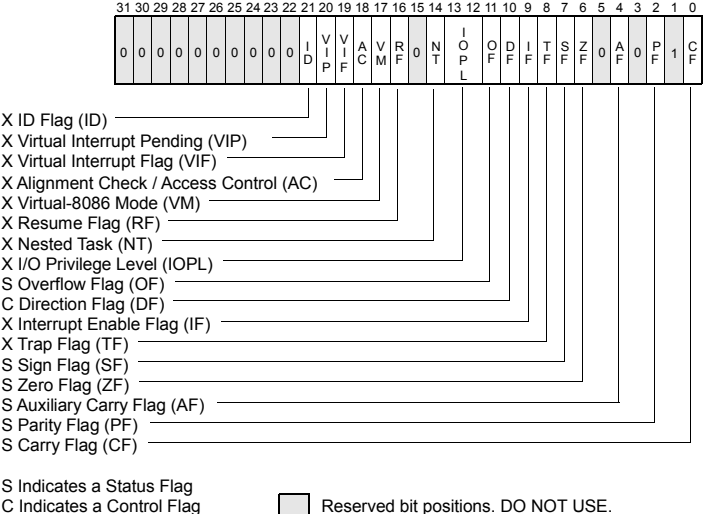

[\[IA64\]](#page-125-2)

 $\triangleright$  x86-64: RFLAGS  $\widehat{=}$  EFLAGS, mit "0" erweitert

Always set to values previously read.

X Indicates a System Flag
#### Prozessor aus Sicht des Programmierers

13.3.3 Assembler-Programmierung - x86 Assembler - Kontrollfluss

64-040 Rechnerstrukturen und Betriebssysteme

- ► temporäre Daten %rax, ...
- ▶ Top of Stack %rsp
- $\blacktriangleright$  Programmzähler %rip
- $\blacktriangleright$  Flag-Bits CF, ZF, SF, OF

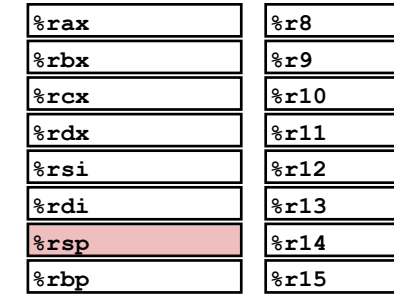

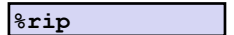

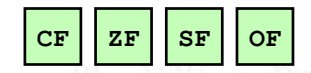

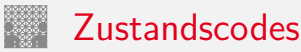

13.3.3 [Assembler-Programmierung](#page-1-0) - [x86 Assembler](#page-19-0) - [Kontrollfluss](#page-34-0) [64-040 Rechnerstrukturen und Betriebssysteme](#page-0-0)

- ▶ vier relevante "Flags" im Statusregister EFLAGS/RFLAGS
	- $\triangleright$  CF Carry Flag
	- $\triangleright$  ZF Zero Flag
	- $\triangleright$  SF Sign Flag
	- $\triangleright$  OF Overflow Flag
- 1. implizite Aktualisierung durch arithmetische Operationen
	- Beispiel: addq  $\langle src \rangle$ ,  $\langle dst \rangle$  in C: t=a+b
	- ▶ CF höchstwertiges Bit generiert Übertrag: Unsigned-Überlauf
	- $\blacktriangleright$  ZF wenn  $t=0$
	- $\blacktriangleright$  SF wenn  $t < 0$
	- ▶ OF wenn das Zweierkomplement überläuft (*a >* 0 && *b >* 0 && *t <* 0) || (*a <* 0 && *b <* 0 && *t* ≥ 0)

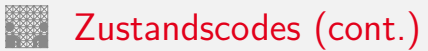

13.3.3 [Assembler-Programmierung](#page-1-0) - [x86 Assembler](#page-19-0) - [Kontrollfluss](#page-34-0) [64-040 Rechnerstrukturen und Betriebssysteme](#page-0-0)

- 2. explizites Setzen durch Vergleichsoperation
	- Beispiel: cmpq  $\langle src2 \rangle$ ,  $\langle src1 \rangle$ wie Berechnung von  $\langle src1 \rangle - \langle src2 \rangle$  (subq  $\langle src2 \rangle$ ,  $\langle src1 \rangle$ ) jedoch ohne Abspeichern des Resultats
	- $\triangleright$  CF höchstwertiges Bit generiert Übertrag
	- $\triangleright$  ZF setzen wenn *src*1 = *src*2
	- <sup>I</sup> SF setzen wenn (*src*1 − *src*2) *<* 0
	- ▶ OF setzen wenn das Zweierkomplement überläuft (*a >* 0 && *b <* 0 && (*a* − *b*) *<* 0) || (*a <* 0 && *b >* 0 && (*a* − *b*) ≥ 0)

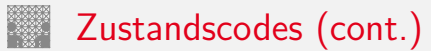

13.3.3 Assembler-Programmierung - x86 Assembler - Kontrollfluss

- 3. explizites Setzen durch Testanweisung
	- Beispiel: testq  $\langle src2 \rangle$ ,  $\langle src1 \rangle$ wie Berechnung von  $\langle src1\rangle & \langle src2\rangle$  (and  $\langle src2\rangle$ ,  $\langle src1\rangle$ ) jedoch ohne Abspeichern des Resultats
	- $\Rightarrow$  hilfreich, wenn einer der Operanden eine Bitmaske ist
		- Example 2 E setzen wenn src1 $\&$ src2 = 0
		- SF setzen wenn  $src1&src2 < 0$

#### Zustandscodes lesen: set...-Befehle

13.3.3 Assembler-Programmierung - x86 Assembler - Kontrollfluss

- Befehle setzen ein einzelnes Byte (LSB) in Universalregister
- ► die anderen 7-Bytes werden nicht verändert

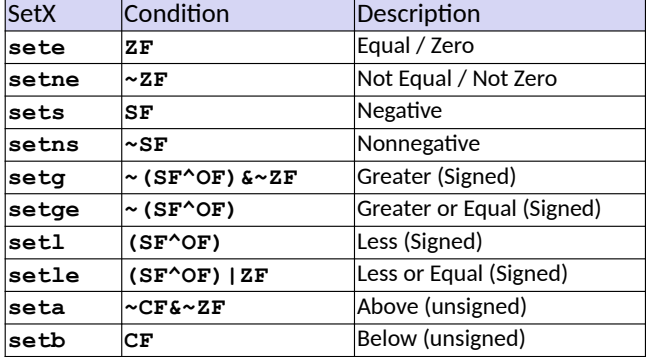

## Beispiel: Zustandscodes lesen

13.3.3 Assembler-Programmierung - x86 Assembler - Kontrollfluss

- ► ein-Byte Zieloperand (Register, Speicher)
- $\triangleright$  meist kombiniert mit movzbl move with zero-extend byte to long also Löschen der Bits 31...8

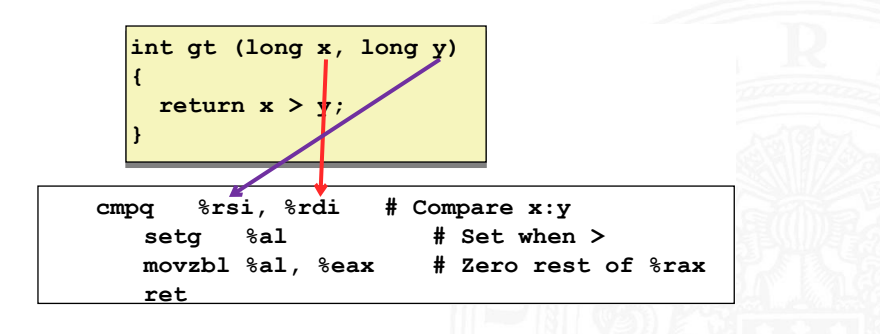

## Sprünge ("Jump"): j...-Befehle

<span id="page-42-0"></span>13.3.4 Assembler-Programmierung - x86 Assembler - Sprungbefehle und Schleifen

#### • unbedingter- / bedingter Sprung (abhängig von Zustandscode)

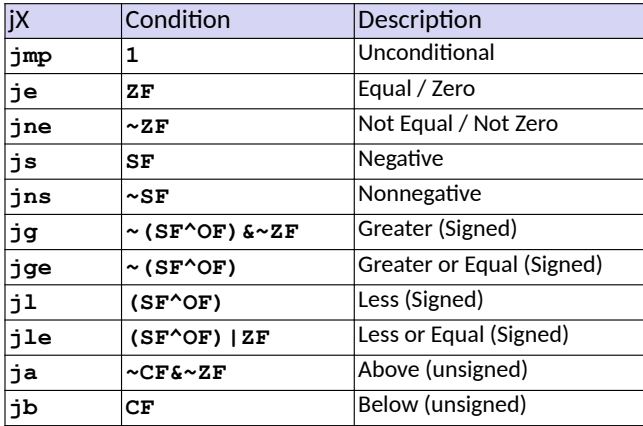

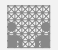

#### Assembler: Label

13.3.4 [Assembler-Programmierung](#page-1-0) - [x86 Assembler](#page-19-0) - [Sprungbefehle und Schleifen](#page-42-0) [64-040 Rechnerstrukturen und Betriebssysteme](#page-0-0)

- ▶ Assemblercode enthält je einen Maschinenbefehl pro Zeile
- $\triangleright$  normale Programmausführung ist sequenziell
- ▶ Befehle beginnen an eindeutig bestimmten Speicheradressen
- ► Label: symbolische Namen für bestimmte Adressen
	- ▶ am Beginn einer Zeile oder vor einem Befehl
	- ▶ vom Programmierer / Compiler vergeben
	- **B** als symbolische Adressen für Sprünge verwendet
	- $\blacktriangleright$   $\mathsf{max:}$  global, Beginn der Funktion max()
	- ▶ L9: lokal, nur vom Assembler verwendete interne Adresse
	- $\blacktriangleright$  Label müssen in einem Programm eindeutig sein

# if-Verzweigung / bedingter Sprung

13.3.4 [Assembler-Programmierung](#page-1-0) - [x86 Assembler](#page-19-0) - [Sprungbefehle und Schleifen](#page-42-0) [64-040 Rechnerstrukturen und Betriebssysteme](#page-0-0)

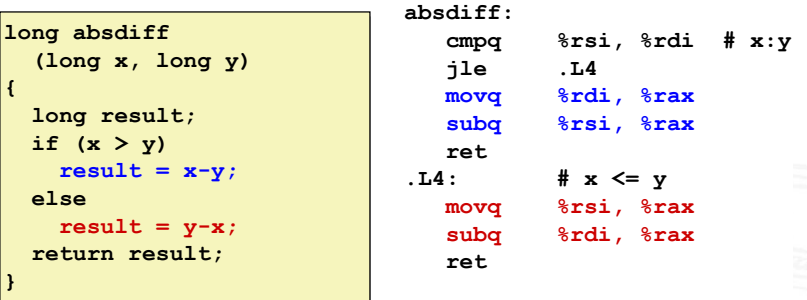

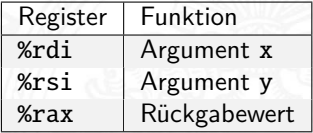

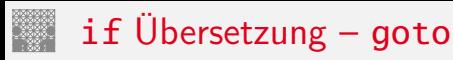

 $\blacktriangleright$  entspricht C Code mit goto

```
long absdiff
long absdiff
 (long x, long y)
 (long x, long y)
{
 long result;
 long result;
 if (x > y)
 if (x > y)
 result = x-y;
 result = x-y;
 else
 else
 result = y-x;
 result = y-x;
 return result;
 return result;
}
{
}
```

```
long absdiff_j
long absdiff_j
 (long x, long y)
 (long x, long y)
{
 long result;
 long result;
 int ntest = x <= y;
 int ntest = x <= y;
 if (ntest) goto Else;
 if (ntest) goto Else;
 result = x-y;
 result = x-y;
 goto Done;
 goto Done;
 Else:
Else:
 result = y-x;
 result = y-x;
 Done:
Done:
 return result;
 return result;
}
{
}
```
▶ Compilerabhängigkeit -fno-if-conversion

# if Übersetzung – goto (cont.)

13.3.4 Assembler-Programmierung - x86 Assembler - Sprungbefehle und Schleifen

64-040 Rechnerstrukturen und Betriebssysteme

- petrennte Code Abschnitte: then, else
- ▶ "passenden" ausführen
- $\triangleright$  Codeäquivalent

 $val = Test ? Then_Lxpr : Else_Lxpr;$ 

 $val = x \rightarrow y ? x - y : y - x;$ 

```
ntest = !Test;if (ntest) goto Else;
  val = Then Expr;
  goto Done;
E<sub>1</sub>se:
  val = Else_{expr};Done:
```
#### if Übersetzung – conditional move 13.3.4 [Assembler-Programmierung](#page-1-0) - [x86 Assembler](#page-19-0) - [Sprungbefehle und Schleifen](#page-42-0) [64-040 Rechnerstrukturen und Betriebssysteme](#page-0-0)

represent to the conversion of  $\overline{f}$  conversion  $\blacktriangleright$  kein Sprung **absdiff: movq %rdi, %rax # x subq %rsi, %rax # result = x-y movq %rsi, %rdx subq %rdi, %rdx # eval = y-x long absdiff long absdiff (long x, long y) (long x, long y) { long result; long result; if (x > y) if (x > y) result = x-y; result = x-y; else else result = y-x; result = y-x; return result; return result; } { }** Register  $|$  Funktion %rdi Argument x %rsi Argument y %rax Rückgabewert

## if Übersetzung – conditional move (cont.)

13.3.4 [Assembler-Programmierung](#page-1-0) - [x86 Assembler](#page-19-0) - [Sprungbefehle und Schleifen](#page-42-0) [64-040 Rechnerstrukturen und Betriebssysteme](#page-0-0)

- $+$  keine Sprünge (gut für Pipelining)
- − beide Ausdrücke werden berechnet
	- − Performanz, wenn komplizierte Berechnung
	- − Unsicher
	- − Seiteneffekte!
- $\blacktriangleright$  Codeäquivalent

**val =** *Test* **val =** *Test*  **?** *Then\_Expr*  **?** *Then\_Expr*  **:** *Else\_Expr***; :** *Else\_Expr***;**

```
result = Then_Expr;
result = Then_Expr;
 eval = Else_Expr;
 eval = Else_Expr;
 nt = !Test;
 nt = !Test;
 if (nt) result = eval;
 if (nt) result = eval;
 return result;
 return result;
```
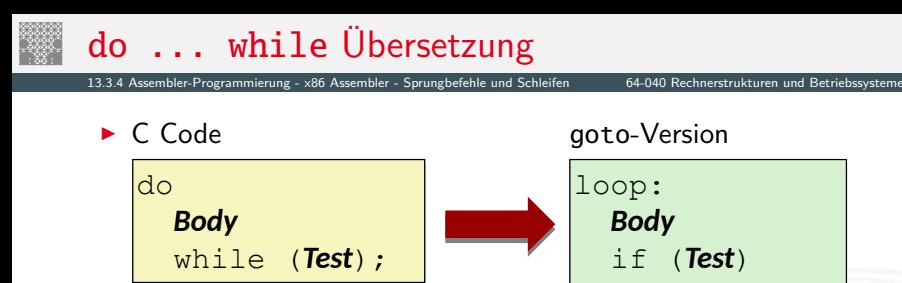

**>** beliebige Folge von C Anweisungen als Schleifenkörper

goto loop goto loop

- **Abbruchbedingung ist zurückgelieferter Integer Wert** 
	- $\blacktriangleright$  = 0 entspricht Falsch: Schleife verlassen
	- $\rightarrow \neq 0$  –"– Wahr: nächste Iteration
- ▶ Rückwärtssprung setzt Schleife fort

## do ... while Übersetzung (cont.)

13.3.4 [Assembler-Programmierung](#page-1-0) - [x86 Assembler](#page-19-0) - [Sprungbefehle und Schleifen](#page-42-0) [64-040 Rechnerstrukturen und Betriebssysteme](#page-0-0)

```
long pcount_do
long pcount_do
 (unsigned long x) {
 (unsigned long x) {
 long result = 0;
 long result = 0;
 do {
 do {
 result += x & 0x1;
 result += x & 0x1;
\mathbf{x} \gg 1;
 } while (x);
 } while (x);
 return result;
 return result;
}
}
```
▶ C Code goto Version

```
long pcount_goto
long pcount_goto
 (unsigned long x) {
 (unsigned long x) {
 long result = 0;
 long result = 0;
  loop:
loop:
 result += x & 0x1;
 result += x & 0x1;
\mathbf{x} \rightarrow \mathbf{y} = 1;
 if(x) goto loop;
 if(x) goto loop;
 return result;
 return result;
}
}
```
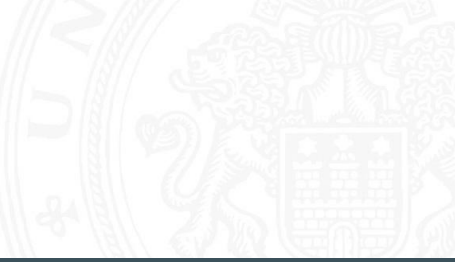

## do ... while Übersetzung (cont.)

13.3.4 [Assembler-Programmierung](#page-1-0) - [x86 Assembler](#page-19-0) - [Sprungbefehle und Schleifen](#page-42-0) [64-040 Rechnerstrukturen und Betriebssysteme](#page-0-0)

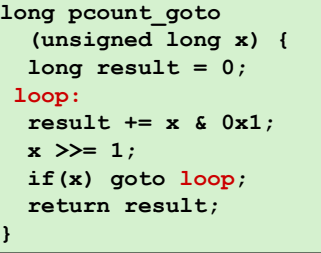

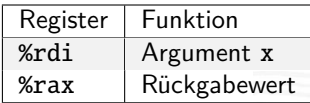

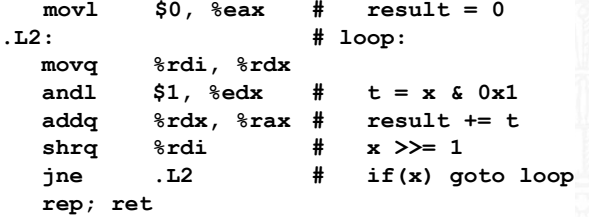

## while Übersetzung – Sprung zu Test

13.3.4 [Assembler-Programmierung](#page-1-0) - [x86 Assembler](#page-19-0) - [Sprungbefehle und Schleifen](#page-42-0) [64-040 Rechnerstrukturen und Betriebssysteme](#page-0-0)

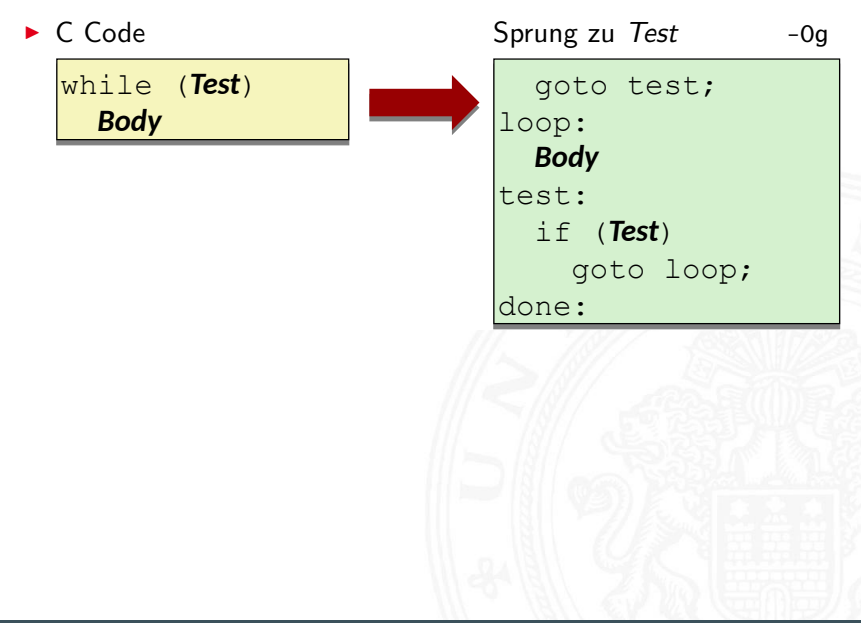

## while Übersetzung – Sprung zu Test (cont.)

13.3.4 [Assembler-Programmierung](#page-1-0) - [x86 Assembler](#page-19-0) - [Sprungbefehle und Schleifen](#page-42-0) [64-040 Rechnerstrukturen und Betriebssysteme](#page-0-0)

```
long pcount_while
long pcount_while
 (unsigned long x) {
 (unsigned long x) {
 long result = 0;
 long result = 0;
 while (x) {
 while (x) {
 result += x & 0x1;
 result += x & 0x1;
\mathbf{x} \gg 1;
 }
 return result;
 return result;
}
 }
}
```
► C Code Sprung zu Test

```
long pcount_goto_jtm
long pcount_goto_jtm
 (unsigned long x) {
 (unsigned long x) {
 long result = 0;
 long result = 0;
 goto test;
 goto test;
 loop:
loop:
 result += x & 0x1;
 result += x & 0x1;
\mathbf{x} \rightarrow \mathbf{y} = 1;
 test:
test:
 if(x) goto loop;
 if(x) goto loop;
 return result;
 return result;
}
}
```
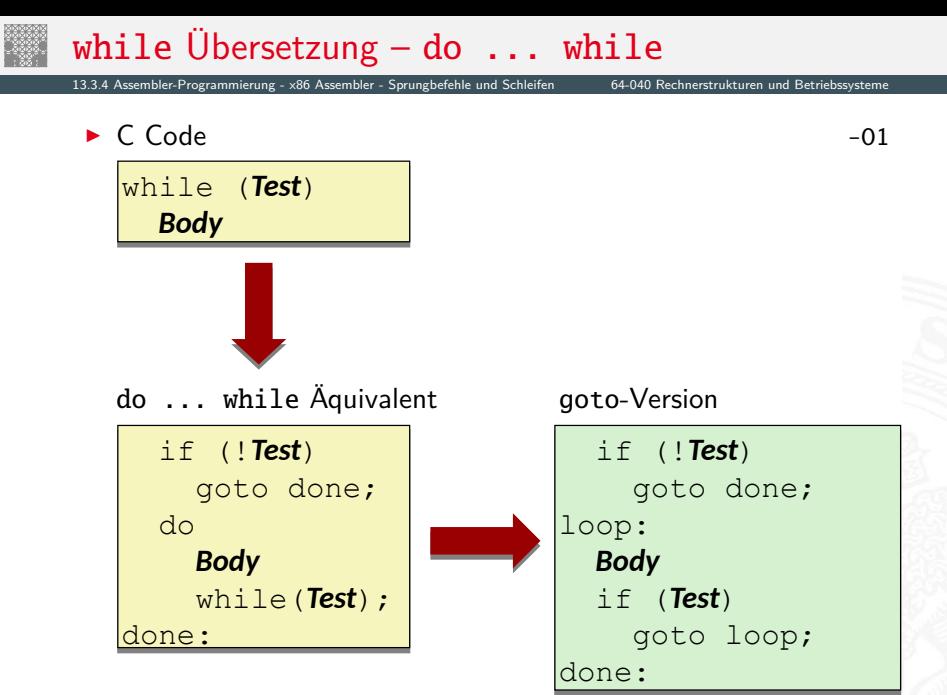

#### while Übersetzung – do ... while  $(cont.)$

13.3.4 [Assembler-Programmierung](#page-1-0) - [x86 Assembler](#page-19-0) - [Sprungbefehle und Schleifen](#page-42-0) [64-040 Rechnerstrukturen und Betriebssysteme](#page-0-0)

```
long pcount_while
long pcount_while
 (unsigned long x) {
 (unsigned long x) {
 long result = 0;
 long result = 0;
 while (x) {
 while (x) {
 result += x & 0x1;
 result += x & 0x1;
\mathbf{x} \gg 1;
 }
 return result;
 return result;
}
 }
}
```
#### ▶ C Code do ... while

**}**

```
long pcount_goto_dw
long pcount_goto_dw
 (unsigned long x) {
 (unsigned long x) {
 long result = 0;
 long result = 0;
 if (!x) goto done;
 if (!x) goto done;
 loop:
loop:
 result += x & 0x1;
 result += x & 0x1;
 x >>= 1;
 x >>= 1;
 if(x) goto loop;
 if(x) goto loop;
 done:
done:
 return result;
 return result;
}
```
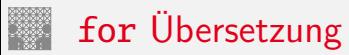

13.3.4 [Assembler-Programmierung](#page-1-0) - [x86 Assembler](#page-19-0) - [Sprungbefehle und Schleifen](#page-42-0) [64-040 Rechnerstrukturen und Betriebssysteme](#page-0-0)

**•** mehrstufige Übersetzung: for  $\dots \rightarrow$  while  $\rightarrow \dots$ 

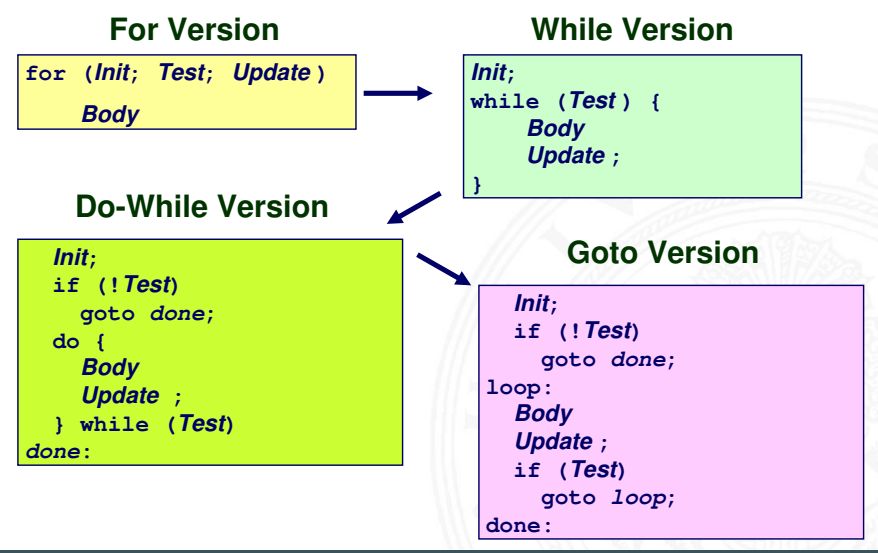

#### for Übersetzung (cont.)

13.3.4 [Assembler-Programmierung](#page-1-0) - [x86 Assembler](#page-19-0) - [Sprungbefehle und Schleifen](#page-42-0) [64-040 Rechnerstrukturen und Betriebssysteme](#page-0-0)

```
#define WSIZE 8*sizeof(int)
#define WSIZE 8*sizeof(int)
long pcount_for
long pcount_for
 (unsigned long x)
 (unsigned long x)
{
 size_t i;
 size_t i;
 long result = 0;
 long result = 0;
 for (i = 0; i < WSIZE; i++)
 for (i = 0; i < WSIZE; i++)
\mathbf{f} unsigned bit = 
 unsigned bit = 
 (x >> i) & 0x1;
 (x >> i) & 0x1;
 result += bit;
 result += bit;
 }
 return result;
 return result;
}
{
 {
 }
}
```
▶ C Code aoto Version

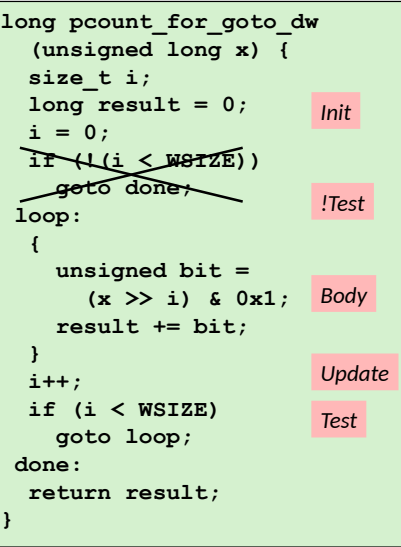

#### <span id="page-58-0"></span>switch Mehrfachverzweigungen

13.3.5 [Assembler-Programmierung](#page-1-0) - [x86 Assembler](#page-19-0) - [Mehrfachverzweigung \(Switch\)](#page-58-0) [64-040 Rechnerstrukturen und Betriebssysteme](#page-0-0)

- I Implementierungsoptionen
	- 1. Folge von "If-then-else"
		- $+$  gut bei wenigen Alternativen
		- − langsam bei vielen Fällen
	- 2. Sprungtabelle "Jump Table"
		- $\blacktriangleright$  Vermeidet einzelne Abfragen
		- **•** möglich falls Alternativen kleine ganzzahlige Konstanten sind
	- $\triangleright$  Compiler (gcc) wählt eine der beiden Varianten entsprechend der Fallstruktur

```
long my_switch
long my_switch
 (long x, long y, long z)
 (long x, long y, long z)
{
 long w = 1;
 long w = 1;
 switch(x) {
 switch(x) {
 case 1:
 case 1:
 w = y*z;
 w = y*z;
 break;
 break;
 case 2:
 case 2:
w = y/z; /* Fall Through */
 /* Fall Through */
 case 3:
 case 3:
 w += z;
 w += z;
 break;
 break;
 case 5:
 case 5:
 case 6:
 case 6:
 w -= z;
 w -= z;
 break;
 break;
 default:
 default:
w = 2; }
 return w;
 return w;
}
{
 }
}
```
# **Sprungtabelle**

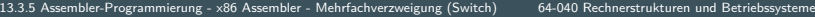

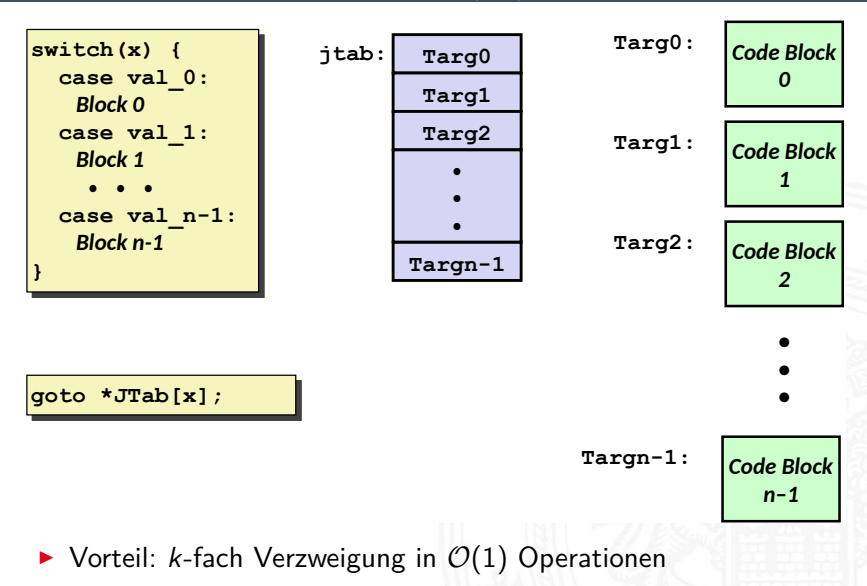

#### Sprungtabelle (cont.)

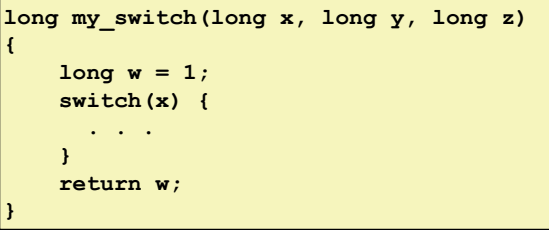

#### C Code Sprungtabelle

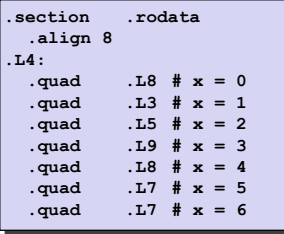

**my\_switch:**

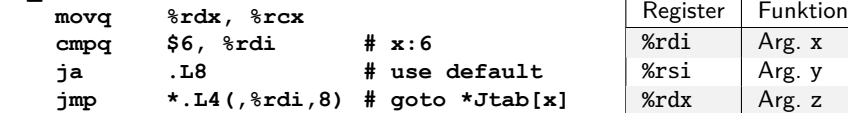

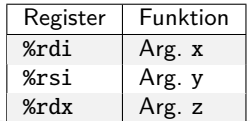

# Sprungtabelle (cont.)

13.3.5 [Assembler-Programmierung](#page-1-0) - [x86 Assembler](#page-19-0) - [Mehrfachverzweigung \(Switch\)](#page-58-0) [64-040 Rechnerstrukturen und Betriebssysteme](#page-0-0)

- ▶ Compiler erzeugt Code für jeden case Zweig
	- $\triangleright$  je ein Label am Start der Zweige: .L8, .L3, .L5...
	- ▶ werden dann vom Assembler/Linker in Adressen umgesetzt
- $\blacktriangleright$  Tabellenstruktur
	- $\blacktriangleright$  jedes Ziel benötigt 4 Bytes
	- $\blacktriangleright$  Basisadresse bei . L4
- $\blacktriangleright$  Sprünge
	- $\triangleright$  Direkt: jmp . L8
	- $\blacktriangleright$  Indirekt: jmp  $*.L4($ , %rdi, 8)
		- **F** Start der Sprungtabelle: .L4
		- Register %rdi speichert  $x$
		- <sup>I</sup> Skalierungsfaktor 8 für Tabellenoffset
		- **•** Sprungziel: effektive Adresse . L4 +  $x \times 8$

#### Sprungtabelle (cont.)

13.3.5 [Assembler-Programmierung](#page-1-0) - [x86 Assembler](#page-19-0) - [Mehrfachverzweigung \(Switch\)](#page-58-0) [64-040 Rechnerstrukturen und Betriebssysteme](#page-0-0)

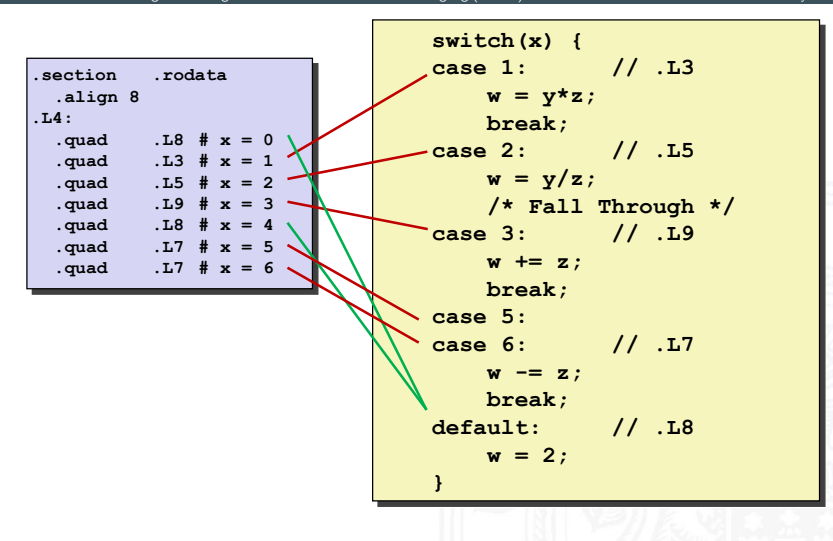

<span id="page-63-0"></span>13.3.6 [Assembler-Programmierung](#page-1-0) - [x86 Assembler](#page-19-0) - [Funktionsaufrufe und Stack](#page-63-0) [64-040 Rechnerstrukturen und Betriebssysteme](#page-0-0)

- $\blacktriangleright$  Kontrollübergabe
	- **Example 2 zu Unterprogrammcode**
	- <sup>I</sup> zurück zu Aufruf
- $\blacktriangleright$  Datenübergabe
	- $\blacktriangleright$  Argumente
	- **Rückgabewert**
- $\blacktriangleright$  Speicherverwaltung
	- **Allokation während der Ausführung**
	- Freigabe nach return

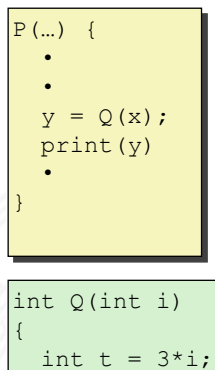

int  $t = 3 \cdot i$ ; int v[10]; int v[10]; • • return v[t]; return v[t]; } • • }

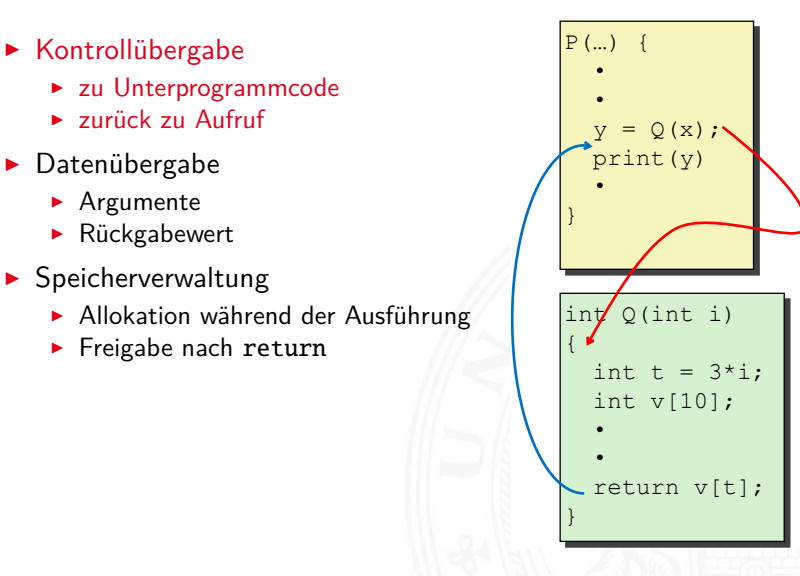

- $\blacktriangleright$  Kontrollübergabe
	- **Example 2 zu Unterprogrammcode**
	- <sup>I</sup> zurück zu Aufruf
- $\blacktriangleright$  Datenübergabe
	- $\blacktriangleright$  Argumente
	- $\blacktriangleright$  Rückgabewert
- $\blacktriangleright$  Speicherverwaltung
	- **Allokation während der Ausführung**
	- Freigabe nach return

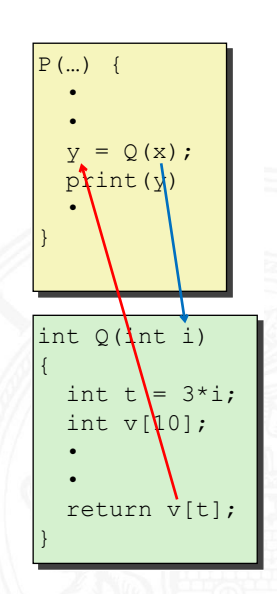

- $\blacktriangleright$  Kontrollübergabe
	- **Example 2 zu Unterprogrammcode**
	- <sup>I</sup> zurück zu Aufruf
- $\blacktriangleright$  Datenübergabe
	- $\blacktriangleright$  Argumente
	- **Rückgabewert**
- $\blacktriangleright$  Speicherverwaltung
	- **Allokation während der Ausführung**
	- $\blacktriangleright$  Freigabe nach return

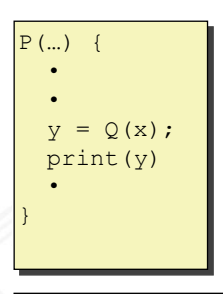

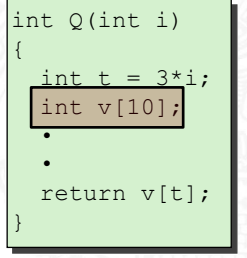

13.3.6 [Assembler-Programmierung](#page-1-0) - [x86 Assembler](#page-19-0) - [Funktionsaufrufe und Stack](#page-63-0) [64-040 Rechnerstrukturen und Betriebssysteme](#page-0-0)

- $\blacktriangleright$  Kontrollübergabe
	- **Example 2 zu Unterprogrammcode**
	- <sup>I</sup> zurück zu Aufruf
- $\blacktriangleright$  Datenübergabe
	- $\blacktriangleright$  Argumente
	- **Rückgabewert**
- $\blacktriangleright$  Speicherverwaltung
	- **Allokation während der Ausführung**
	- Freigabe nach return

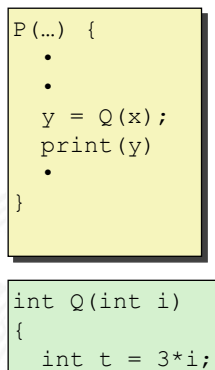

int  $t = 3 \cdot i$ ; int v[10]; int v[10]; • • return v[t]; return v[t]; } • • }

# Stack (Kellerspeicher)

- **>** Speicherregion
- ▶ Startadresse vom OS vorgegeben
- $\blacktriangleright$  Zugriff mit Stackoperationen
- $\triangleright$  wächst in Richtung niedrigerer Adressen
- ▶ Register %rsp ("Stack-Pointer")
	- **E** aktuelle Stack-Adresse
	- <sup>I</sup> oberstes Element

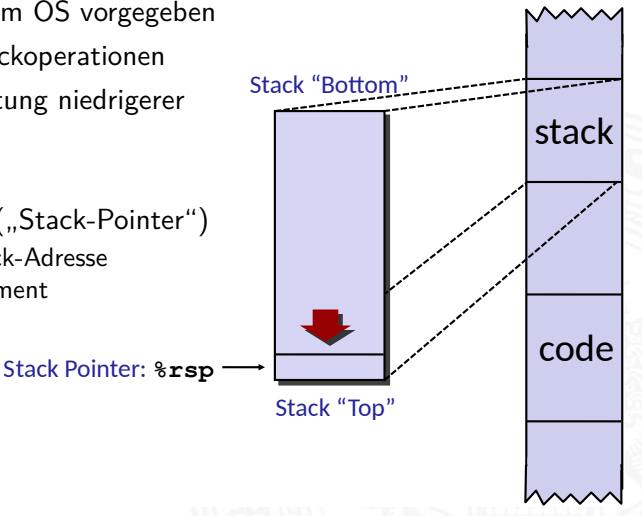

# Stack (Kellerspeicher) (cont.)

- $\blacktriangleright$  Implementierung von Funktionen/Prozeduren
	- **>** Speicherplatz für Aufruf-Parameter
	- **>** Speicherplatz für lokale Variablen
	- Rückgabe der Funktionswerte
	- $\blacktriangleright$  auch für rekursive Funktionen (!)
- $\blacktriangleright$  mehrere Varianten/Konventionen
	- $\blacktriangleright$  Parameterübergabe in Registern
	- $\blacktriangleright$  ... Caller-Save"
	- $\blacktriangleright$  ...Callee-Save"
	- $\triangleright$  Kombinationen davon
	- **Aufruf einer Funktion muss deren Konvention berücksichtigen**

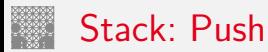

pushq  $\langle src \rangle$ 

- $\blacktriangleright$  holt Operanden aus  $\langle src \rangle$
- ► dekrementiert %rsp um 8
- ▶ speichert den Operanden unter der von %rsp vorgegebenen Adresse

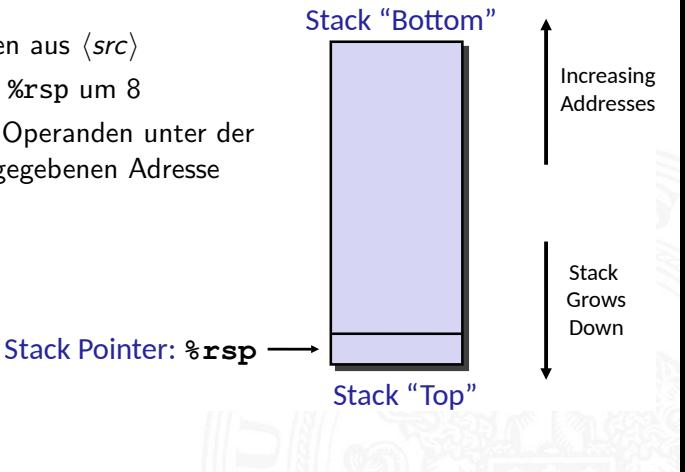

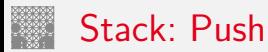

pushq  $\langle src \rangle$ 

- $\blacktriangleright$  holt Operanden aus  $\langle src \rangle$
- ► dekrementiert %rsp um 8
- ▶ speichert den Operanden unter der von %rsp vorgegebenen Adresse

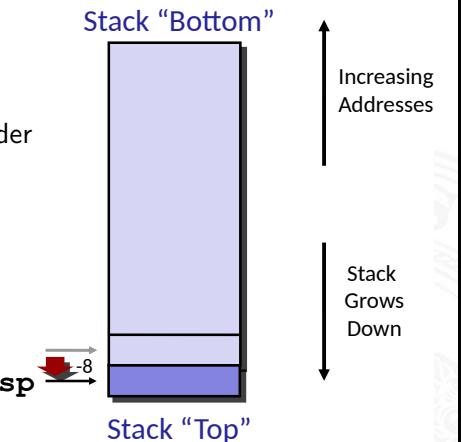

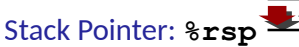
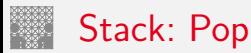

popq  $\langle dst \rangle$ 

- ► liest den Operanden unter der von %rsp vorgegebenen Adresse
- $\blacktriangleright$  inkrementiert %rsp um 8
- Schreibt gelesenen Wert in  $\langle dist \rangle$

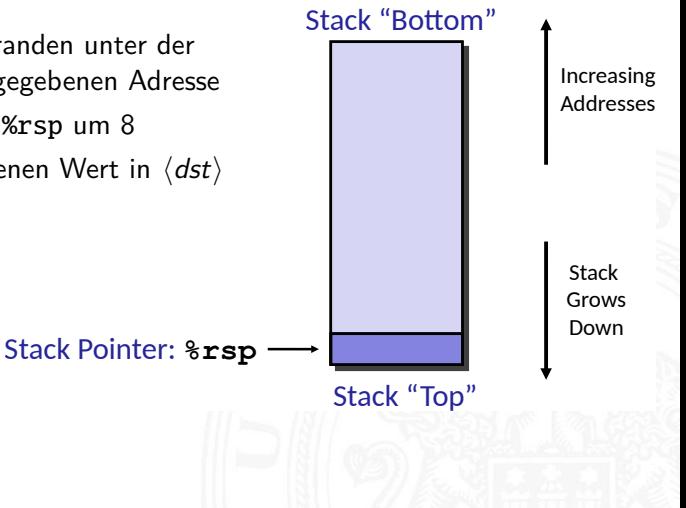

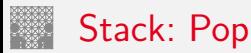

popq  $\langle dst \rangle$ 

- ► liest den Operanden unter der von %rsp vorgegebenen Adresse
- $\blacktriangleright$  inkrementiert %rsp um 8
- Schreibt gelesenen Wert in  $\langle dist \rangle$

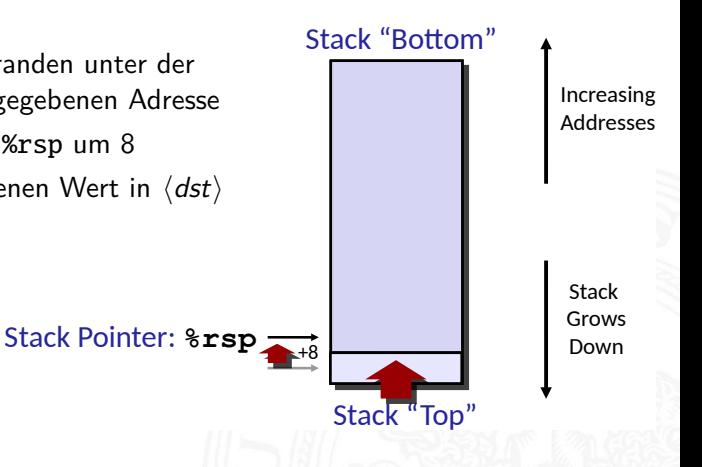

# Funktions-/Prozeduraufruf

- $\triangleright$  x86 ist CISC: spezielle Maschinenbefehle für Funktionsaufruf
	- ▶ call zum Aufruf einer Funktion
	- **P** ret zum Rücksprung aus der Funktion
	- $\triangleright$  beide Funktionen ähnlich jmp: rip wird modifiziert
	- $\blacktriangleright$  Parameterübergabe über Register und/oder Stack
- ▶ Stack zur Unterstützung von call und ret
- $\blacktriangleright$  Register mit Spezialaufgaben
	- ▶ %rsp "stack-pointer": Speicheradresse des top-of-stack
	- $\triangleright$  %rbp "base-pointer": Speicheradresse des aktuellen Frame (s.u.)
- $\blacktriangleright$  Prozeduraufruf: call  $\langle label \rangle$ 
	- $\blacktriangleright$  Rücksprungadresse auf Stack ("Push")
	- $\blacktriangleright$  Sprung zu  $\langle$  label)
- ▶ Wert der Rücksprungadresse
	- $\triangleright$  Adresse der auf den call folgenden Anweisung
- $\blacktriangleright$  Rücksprung ret
	- ▶ Rücksprungadresse vom Stack ("Pop")
	- **>** Sprung zu dieser Adresse

# Codebeispiel Unterprogrammaufruf

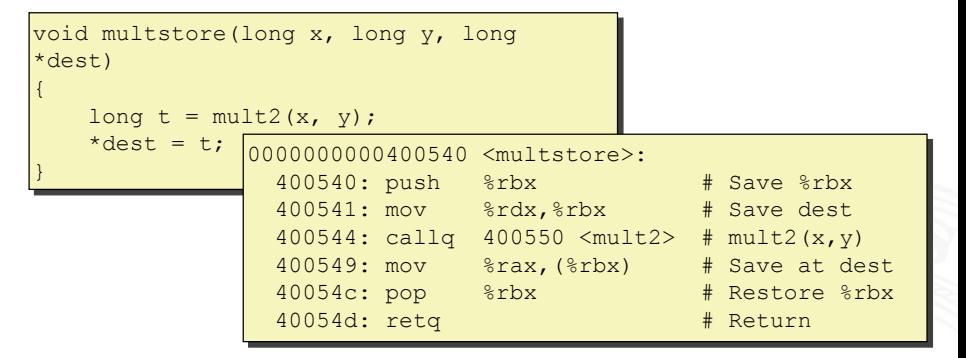

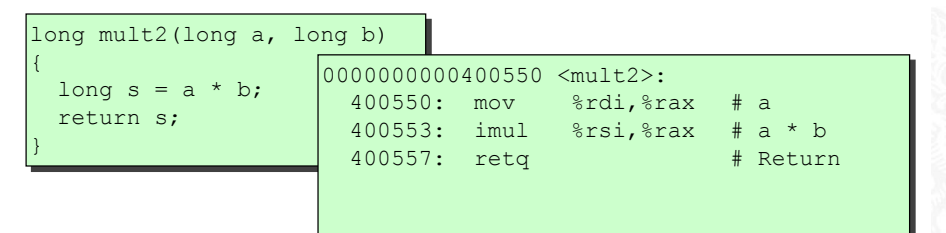

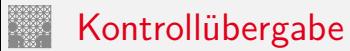

13.3.6 [Assembler-Programmierung](#page-1-0) - [x86 Assembler](#page-19-0) - [Funktionsaufrufe und Stack](#page-63-0) [64-040 Rechnerstrukturen und Betriebssysteme](#page-0-0)

#### **Prozeduraufruf callq**

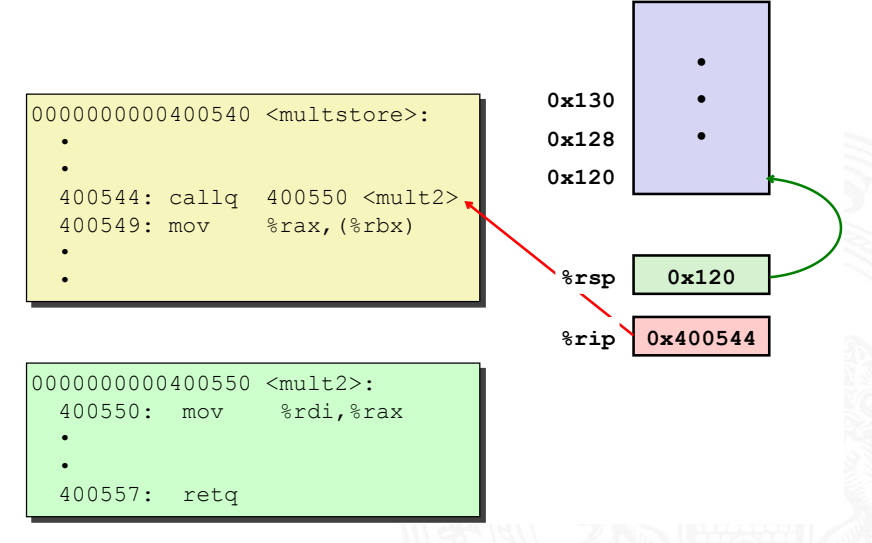

# Kontrollübergabe (cont.)

- I Rücksprungadresse auf Stack
- **Programmzähler setzen %rip**

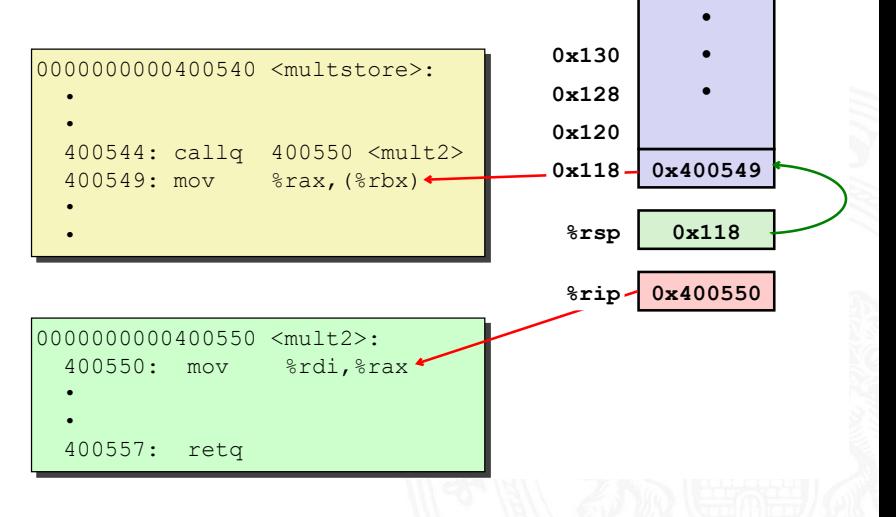

# Kontrollübergabe (cont.)

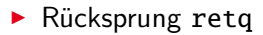

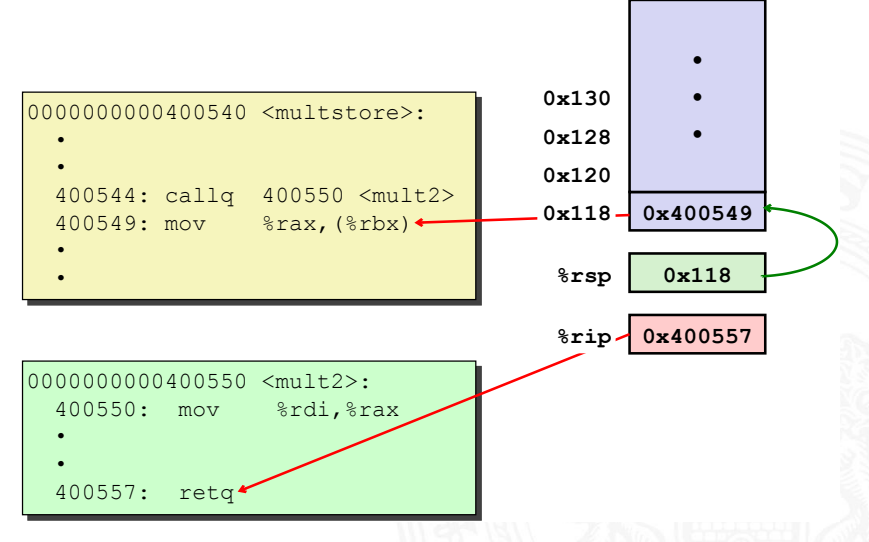

- I Rücksprungadresse vom Stack
- $\blacktriangleright$  Programmzähler setzen %rip

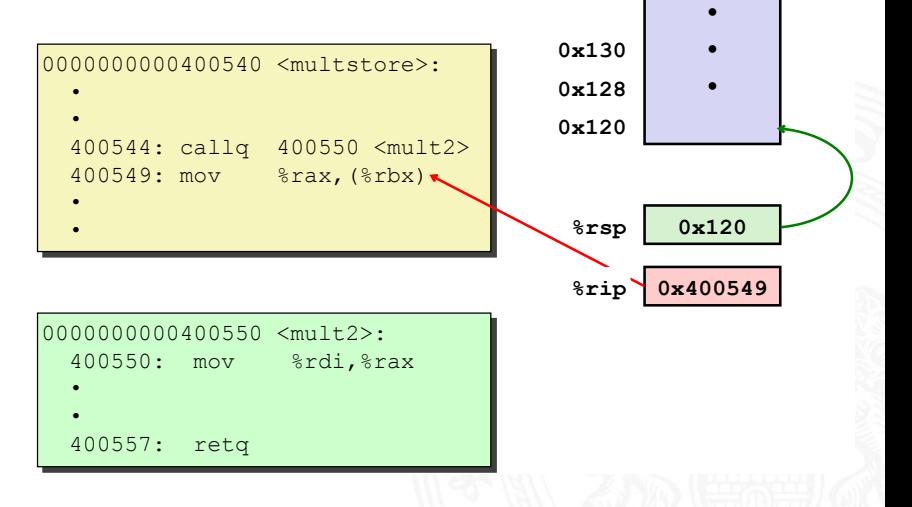

#### Datenübergabe

13.3.6 [Assembler-Programmierung](#page-1-0) - [x86 Assembler](#page-19-0) - [Funktionsaufrufe und Stack](#page-63-0) [64-040 Rechnerstrukturen und Betriebssysteme](#page-0-0)

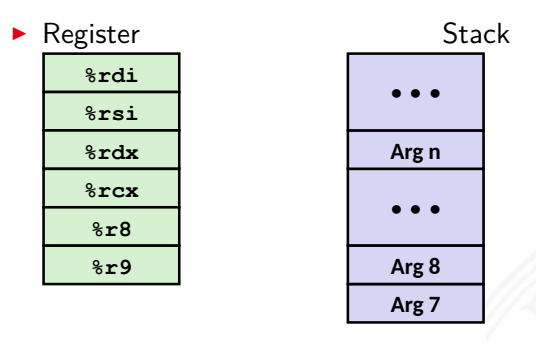

#### **-**

#### $\blacktriangleright$  Konvention

- ▶ die ersten 6 Argumente: Register %rdi, %rsi...
- $\triangleright$  Stack wenn notwendig
- ▶ Rückgabewert: Register %rax

### Datenübergabe (cont.)

13.3.6 [Assembler-Programmierung](#page-1-0) - [x86 Assembler](#page-19-0) - [Funktionsaufrufe und Stack](#page-63-0) [64-040 Rechnerstrukturen und Betriebssysteme](#page-0-0)

```
void multstore
void multstore
 (long x, long y, long *dest) 
(long x, long y, long *dest) 
{
 long t = mult2(x, y);
 long t = mult2(x, y);
 *dest = t;
 *dest = t;
}
{
}
```
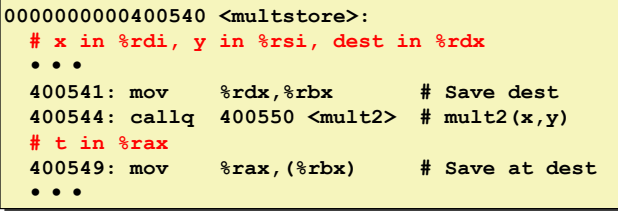

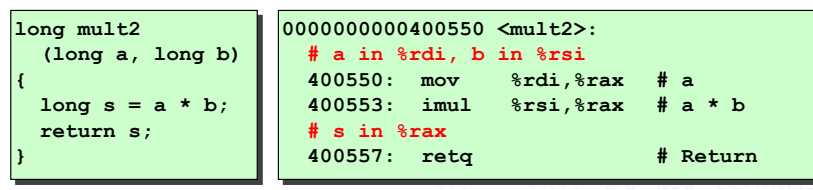

A. Mäder 978

# Stack-basierende Programmierung

- ▶ für alle Programmiersprachen, die Rekursion unterstützen
	- $\blacktriangleright$  C, Pascal, Java, Lisp usw.
		- $\blacktriangleright$  Code muss "reentrant" sein
		- $\blacktriangleright$  erlaubt mehrfache, simultane Instanziierungen einer Prozedur
	- ▶ benötigt Platz, um den Zustand jeder Instanziierung zu speichern
		- $\blacktriangleright$  ggf. Argumente
		- $\blacktriangleright$  lokale Variable(n)
		- $\blacktriangleright$  Rücksprungadresse
- $\blacktriangleright$  Stack-"Prinzip"
	- <sup>I</sup> dynamischer Zustandsspeicher für Aufrufe
	- $\triangleright$  zeitlich limitiert: vom Aufruf (call) bis zum Rücksprung (ret)
	- aufgerufenes Unterprogramm ("Callee") wird vor dem aufrufendem Programm ("Caller") beendet
- $\blacktriangleright$  Stack-"Frame"
	- $\triangleright$  der Bereich/Zustand einer einzelnen Prozedur-Instanziierung

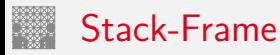

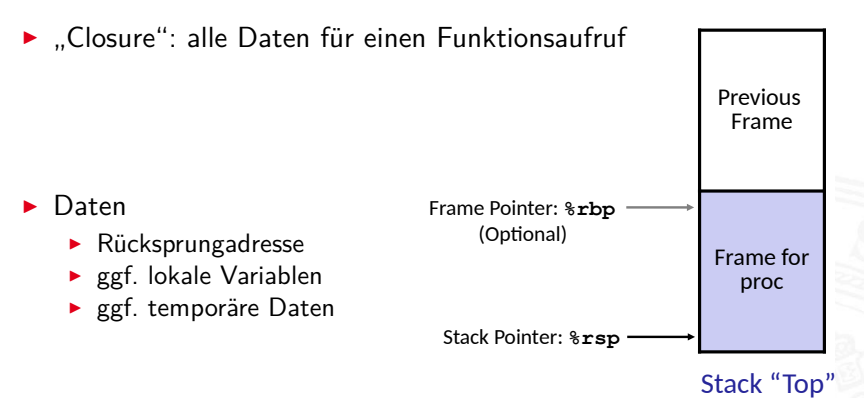

- $\blacktriangleright$  Speicherverwaltung durch Funktion
	- ▶ bei Aufruf wird Stack gefüllt: "Set-up" Code
	- ▶ bei Return wieder freigegeben: "Finish" Code

#### Beispiel: Prozeduraufrufe

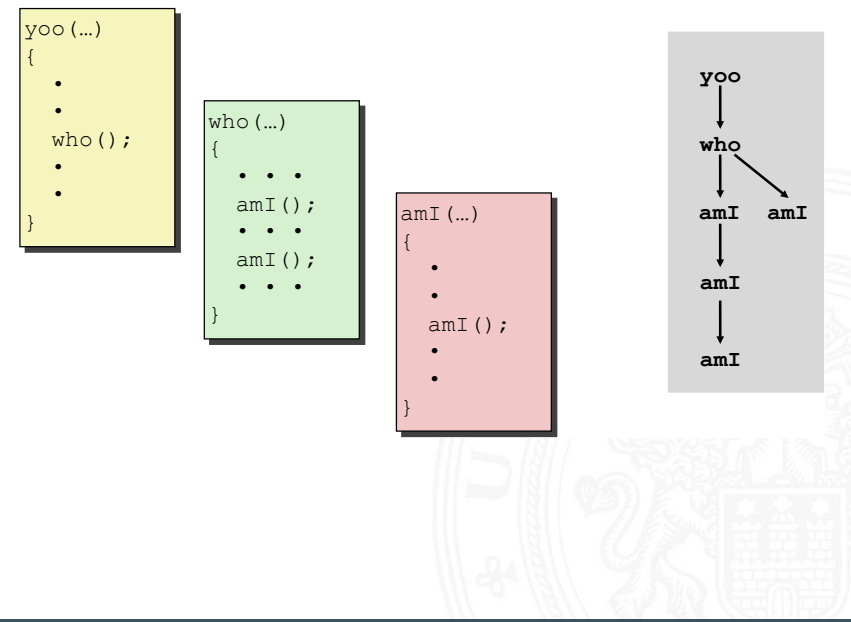

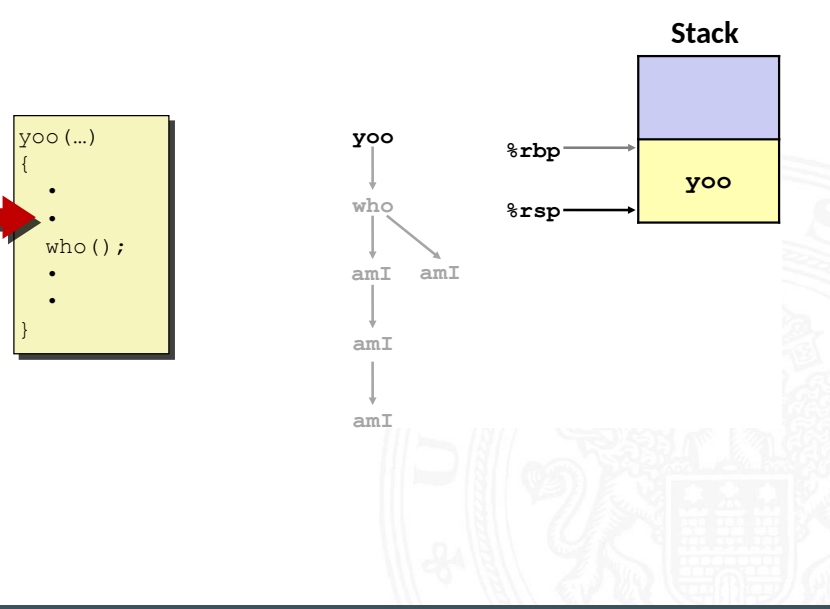

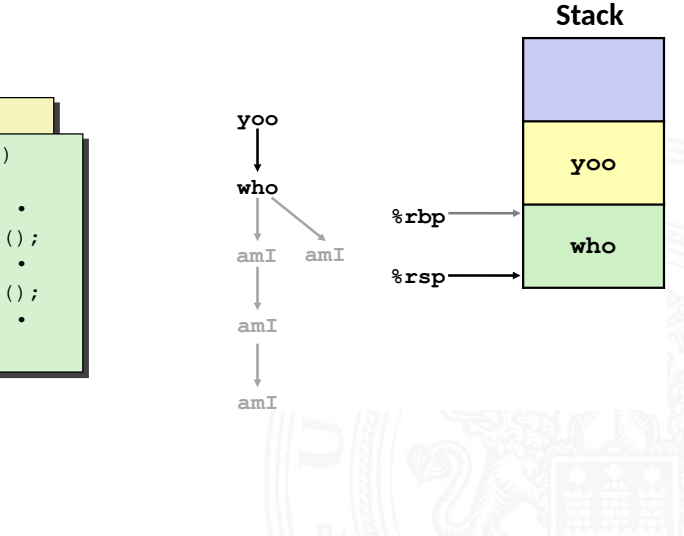

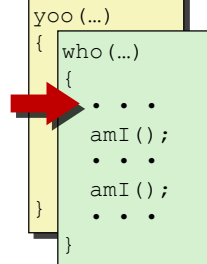

13.3.6 [Assembler-Programmierung](#page-1-0) - [x86 Assembler](#page-19-0) - [Funktionsaufrufe und Stack](#page-63-0) [64-040 Rechnerstrukturen und Betriebssysteme](#page-0-0)

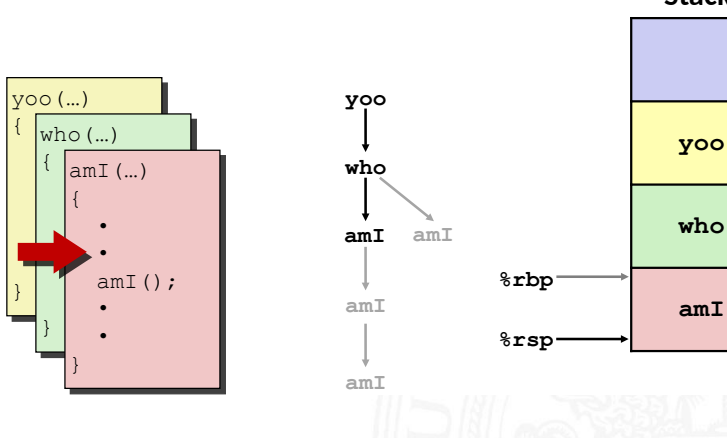

13.3.6 [Assembler-Programmierung](#page-1-0) - [x86 Assembler](#page-19-0) - [Funktionsaufrufe und Stack](#page-63-0) [64-040 Rechnerstrukturen und Betriebssysteme](#page-0-0)

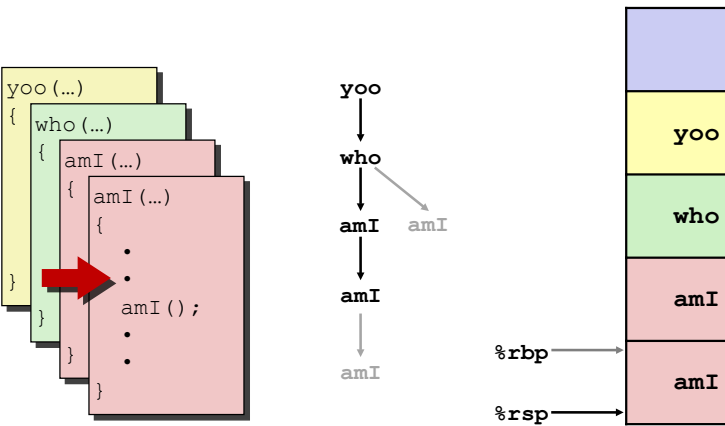

13.3.6 [Assembler-Programmierung](#page-1-0) - [x86 Assembler](#page-19-0) - [Funktionsaufrufe und Stack](#page-63-0) [64-040 Rechnerstrukturen und Betriebssysteme](#page-0-0)

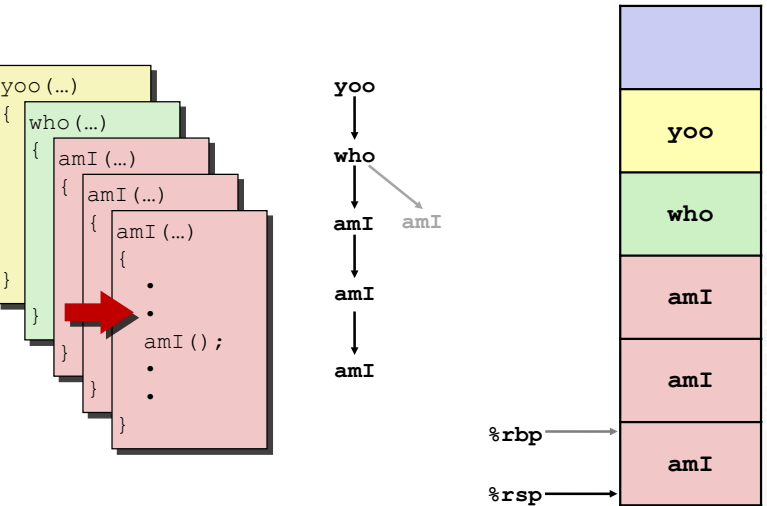

13.3.6 [Assembler-Programmierung](#page-1-0) - [x86 Assembler](#page-19-0) - [Funktionsaufrufe und Stack](#page-63-0) [64-040 Rechnerstrukturen und Betriebssysteme](#page-0-0)

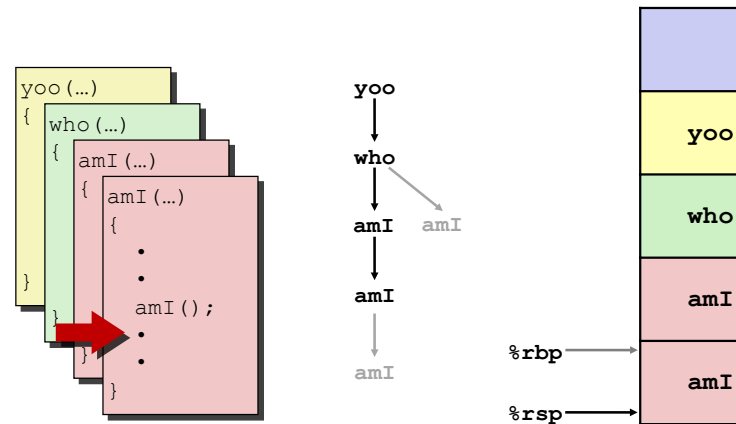

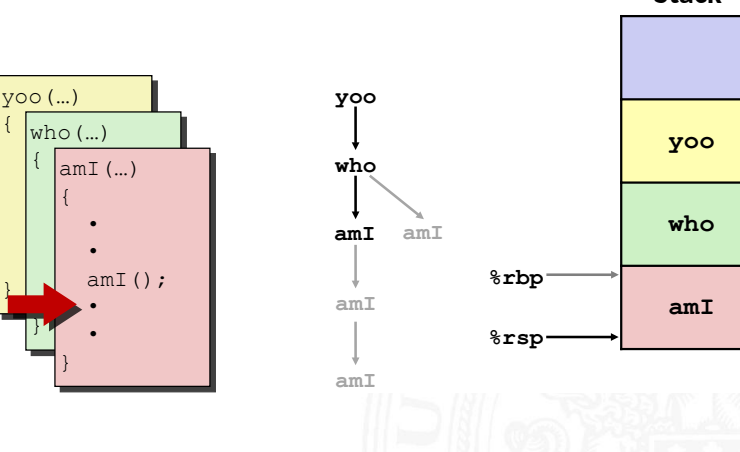

13.3.6 [Assembler-Programmierung](#page-1-0) - [x86 Assembler](#page-19-0) - [Funktionsaufrufe und Stack](#page-63-0) [64-040 Rechnerstrukturen und Betriebssysteme](#page-0-0)

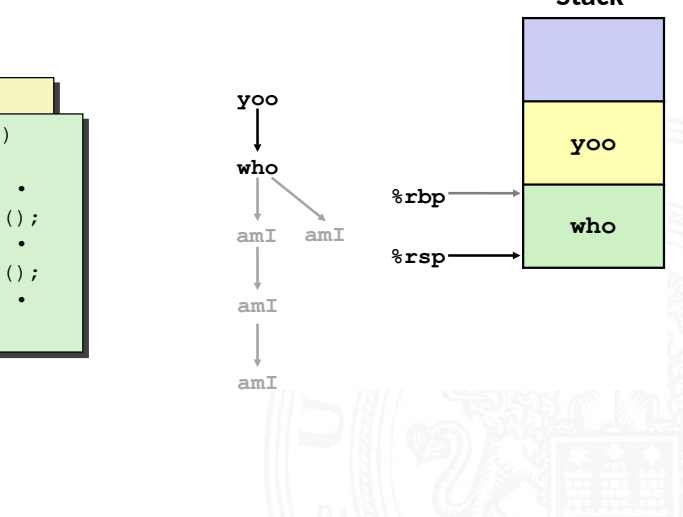

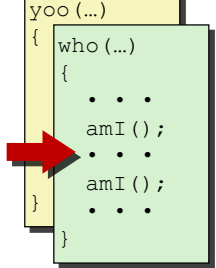

13.3.6 [Assembler-Programmierung](#page-1-0) - [x86 Assembler](#page-19-0) - [Funktionsaufrufe und Stack](#page-63-0) [64-040 Rechnerstrukturen und Betriebssysteme](#page-0-0)

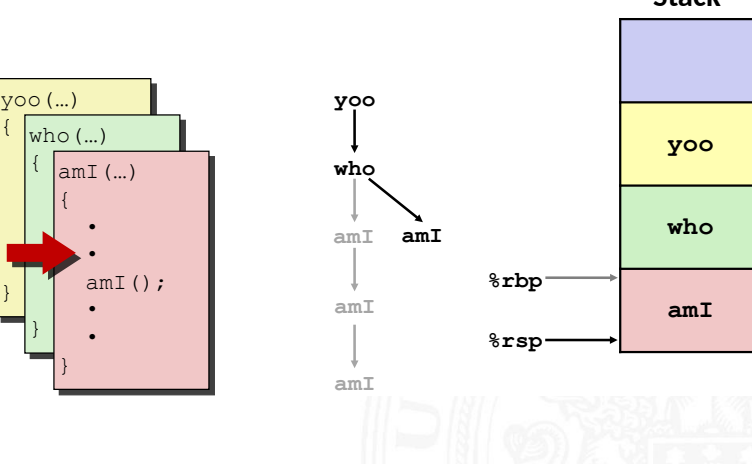

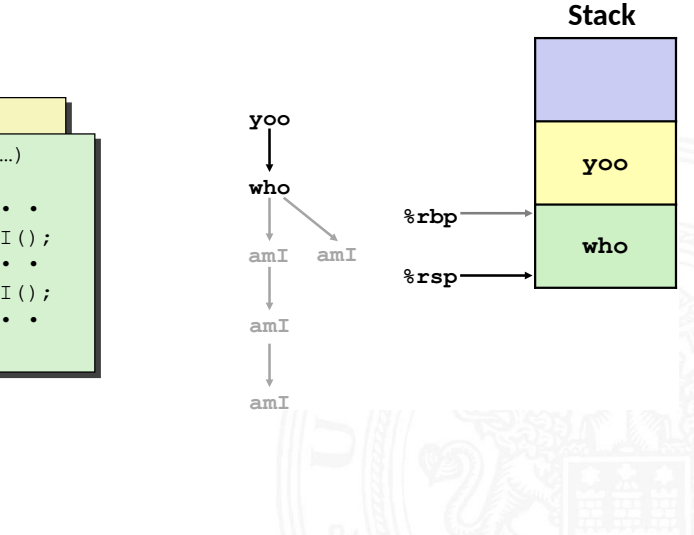

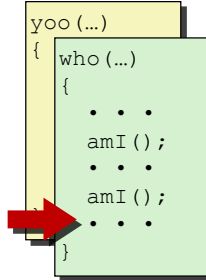

13.3.6 [Assembler-Programmierung](#page-1-0) - [x86 Assembler](#page-19-0) - [Funktionsaufrufe und Stack](#page-63-0) [64-040 Rechnerstrukturen und Betriebssysteme](#page-0-0)

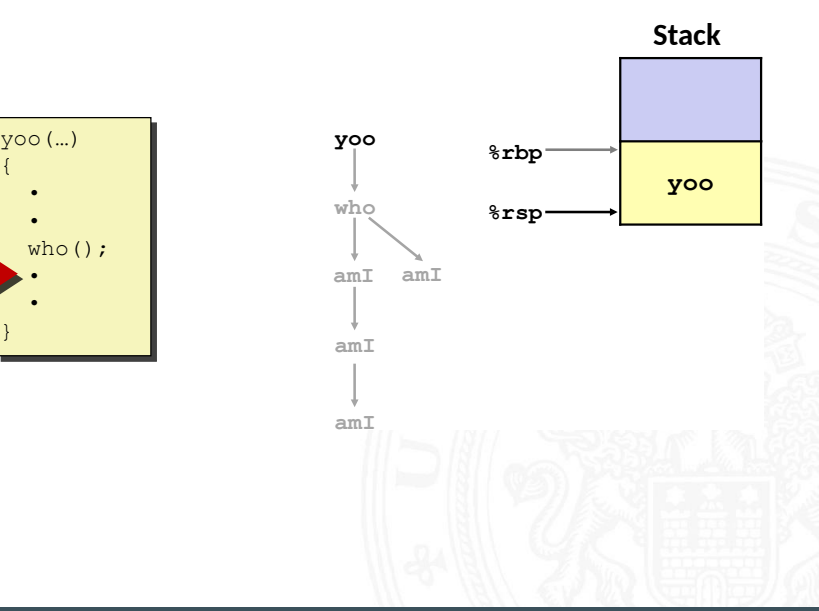

 $\left( \begin{array}{cc} \frac{1}{2} & \frac{1}{2} \\ \frac{1}{2} & \frac{1}{2} \end{array} \right)$ 

 $\{$ 

# x86-64/Linux Stack-Frame

13.3.6 [Assembler-Programmierung](#page-1-0) - [x86 Assembler](#page-19-0) - [Funktionsaufrufe und Stack](#page-63-0) [64-040 Rechnerstrukturen und Betriebssysteme](#page-0-0)

Return Addr Saved Registers  $+$ Local Variables Argument **Build** (Optional) Old %rbp Arguments  $7+$ Caller Frame Frame pointer **-** Stack pointer  aktueller Stack-Frame / "Callee"<br>
⊳ Argumente: Parameter für<br>
Funktionsaufruf Ca<br>
• lokale Variablen Frame Pier<br>
• wenn sie nicht in Registern gehalten<br>
• werden können Frame Pier<br>
• gespeicherter Registerkontext \*rbp-<br>
⊳  $\triangleright$  Argumente: Parameter für Funktionsaufruf  $\blacktriangleright$  lokale Variablen  $\triangleright$  wenn sie nicht in Registern gehalten werden können **EX gespeicherter Registerkontext**  $\triangleright$  Zeiger auf vorherigen Frame ".Caller" Stack-Frame  $\blacktriangleright$  Rücksprungadresse  $\triangleright$  von call-Anweisung erzeugt ▶ Argumente für aktuellen Aufruf

# Register Sicherungskonventionen

13.3.6 [Assembler-Programmierung](#page-1-0) - [x86 Assembler](#page-19-0) - [Funktionsaufrufe und Stack](#page-63-0) [64-040 Rechnerstrukturen und Betriebssysteme](#page-0-0)

- ▶ yoo ("Caller") ruft Prozedur who ("Callee") auf
- ⇒ Welche Register können temporär von who genutzt werden?
	- **>** zwei mögliche Konventionen
		- $\blacktriangleright$  ... Caller-Saved" yoo speichert in seinen Frame vor Prozeduraufruf
		- $\blacktriangleright$  . Callee-Saved"

who speichert in seinen Frame vor Benutzung

#### Register Sicherungskonventionen (cont.)

13.3.6 [Assembler-Programmierung](#page-1-0) - [x86 Assembler](#page-19-0) - [Funktionsaufrufe und Stack](#page-63-0) [64-040 Rechnerstrukturen und Betriebssysteme](#page-0-0)

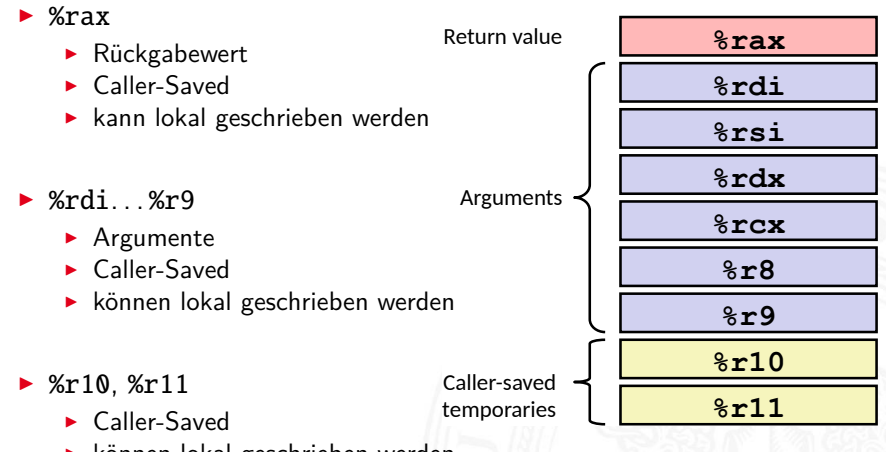

 $\blacktriangleright$  können lokal geschrieben werden

#### Register Sicherungskonventionen (cont.)

13.3.6 [Assembler-Programmierung](#page-1-0) - [x86 Assembler](#page-19-0) - [Funktionsaufrufe und Stack](#page-63-0) [64-040 Rechnerstrukturen und Betriebssysteme](#page-0-0)

- %rbx, %r12...%r14
	- $\blacktriangleright$  Callee-Saved
	- ▶ Prozedur muss sichern (Stack-Frame) und zurückschreiben

Callee-saved **Temporaries** 

► %rbp

- $\blacktriangleright$  Callee-Saved
- ▶ Prozedur muss sichern (Stack-Frame) und zurückschreiben
- $\triangleright$  Frame-Pointer  $\widehat{=}$  Beginn des eigenen Frames

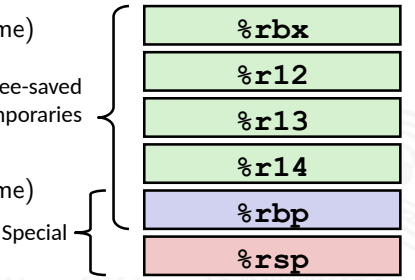

#### $\triangleright$  %rsp

- $\blacktriangleright$  Behandlung durch call/return
- ▶ Sonderfall, quasi Callee-Save

# <span id="page-100-0"></span>Elementare Datentypen

13.4.1 [Assembler-Programmierung](#page-1-0) - [Speicherverwaltung](#page-100-0) - [Elementare Datentypen](#page-100-0) [64-040 Rechnerstrukturen und Betriebssysteme](#page-0-0)

- $\blacktriangleright$  Ganzzahl (Integer)
	- $\triangleright$  wird in allgemeinen Registern gespeichert
	- $\blacktriangleright$  abhängig von den Anweisungen: signed/unsigned

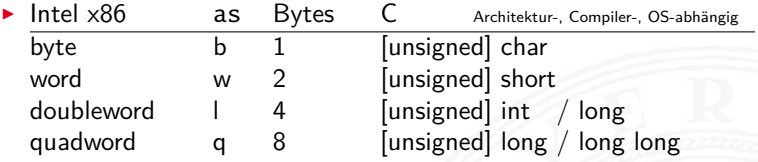

- **F** Gleitkomma (Floating Point)
	- $\triangleright$  wird in Gleitkomma-Registern gespeichert

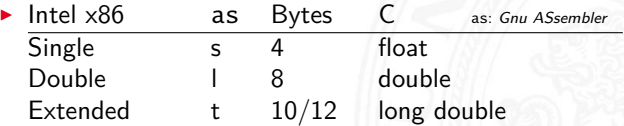

# <span id="page-101-0"></span>Array: Allokation / Speicherung

13.4.2 [Assembler-Programmierung](#page-1-0) - [Speicherverwaltung](#page-100-0) - [Arrays](#page-101-0) [64-040 Rechnerstrukturen und Betriebssysteme](#page-0-0)

- $\blacktriangleright$  T A[N]:
	- ▶ Array A mit Daten von Typ T und N Elementen
	- $\triangleright$  fortlaufender Speicherbereich von  $N \times$  sizeof(T) Bytes

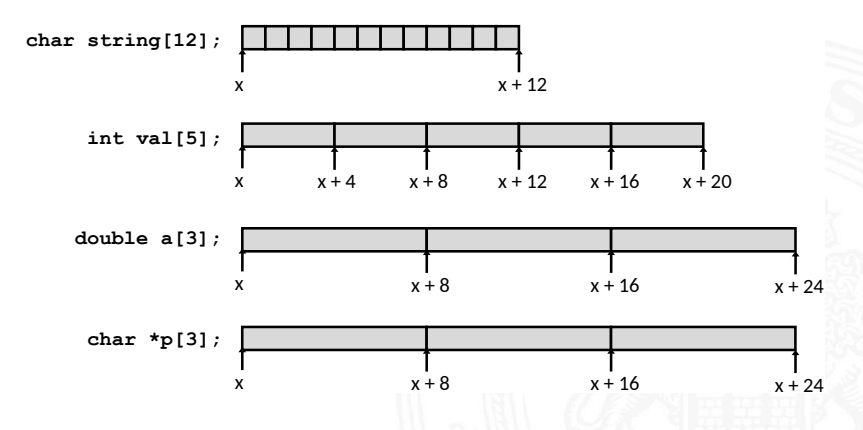

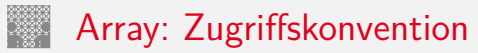

13.4.2 [Assembler-Programmierung](#page-1-0) - [Speicherverwaltung](#page-100-0) - [Arrays](#page-101-0) [64-040 Rechnerstrukturen und Betriebssysteme](#page-0-0)

- $\blacktriangleright$  T A[N]:
	- $\triangleright$  Array A mit Daten von Typ T und N Elementen
	- ▶ Bezeichner A zeigt auf erstes Element des Arrays: Element 0

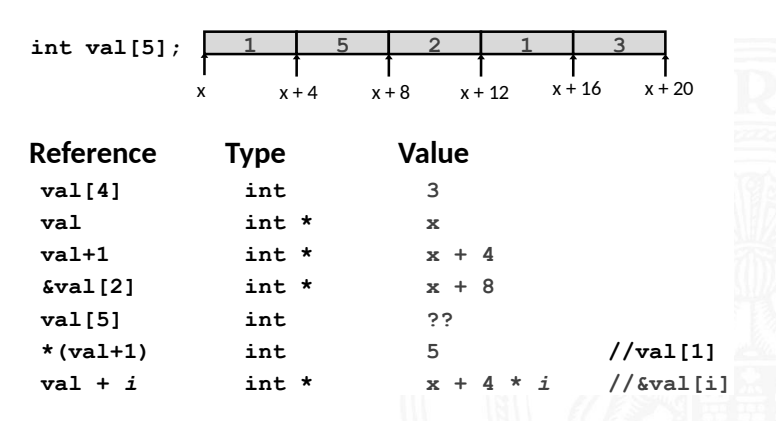

### Beispiel: einfacher Arrayzugriff

13.4.2 [Assembler-Programmierung](#page-1-0) - [Speicherverwaltung](#page-100-0) - [Arrays](#page-101-0) [64-040 Rechnerstrukturen und Betriebssysteme](#page-0-0)

 **typedef** int zip\_dig[ZLEN]; **zip\_dig cmu =** { 1, 5, 2, 1, 3 }; **zip\_dig mit = { 0, 2, 1, 3, 9 }; zip\_dig** ucb = { 9, 4, 7, 2, 0 };  $\text{zip\_dig cmu}$ ;  $\begin{array}{c|c|c|c|c} \hline 1 & 5 & 2 & 1 & 3 \ \hline \end{array}$ 16 20 24 28 32 36 **2** ip\_dig mit;  $\begin{array}{|c|c|c|c|c|c|}\n\hline\n0 & 0 & 2 & 1 & 3 & 9 \\
\hline\n\end{array}$ 36 40 44 48 52 56 **-" ! # \$**  56  $\overline{60}$   $\overline{6}$ 64 68 8 72 76

# Beispiel: einfacher Arrayzugriff (cont.)

13.4.2 [Assembler-Programmierung](#page-1-0) - [Speicherverwaltung](#page-100-0) - [Arrays](#page-101-0) [64-040 Rechnerstrukturen und Betriebssysteme](#page-0-0)

- Adressieren von %rdi +  $4 \times$ %rsi
- ⇒ Speicheradresse (%rdi,%rsi,4)

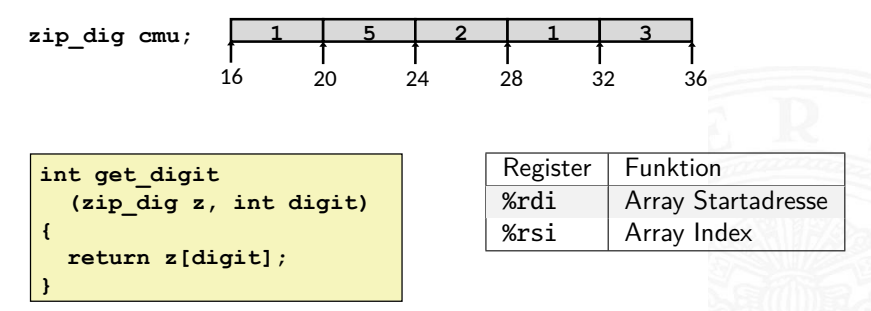

#### **-**

 $*rdi = z$ # %rsi = digit movl (%rdi,%rsi,4), %eax # z[digit]

# Beispiel: einfacher Arrayzugriff (cont.)

13.4.2 [Assembler-Programmierung](#page-1-0) - [Speicherverwaltung](#page-100-0) - [Arrays](#page-101-0) [64-040 Rechnerstrukturen und Betriebssysteme](#page-0-0)

Achtung bei Arrayzugriffen:

- $\blacktriangleright$  keine Bereichsüberprüfung ("bounds checking")
- $\triangleright$  Verhalten außerhalb des Indexbereichs ist Implementierungsabhängig

# Zwei- und mehrdimensionale Arrays

13.4.2 [Assembler-Programmierung](#page-1-0) - [Speicherverwaltung](#page-100-0) - [Arrays](#page-101-0) [64-040 Rechnerstrukturen und Betriebssysteme](#page-0-0)

(*N* × *M*) Matrizen? drei grundsätzliche Möglichkeiten

1. Array von Pointern auf Zeilen-Arrays von Elementen Java

- $\triangleright$  sehr flexibel, auch für nicht-rechteckige Layouts
- $\triangleright$  Sharing/Aliasing von Zeilen möglich

**In Array von**  $N \times M$  **Elementen und passende Adressierung** 

- 2. row-major Anordnung C, C<sub>++</sub>
- 3. column-major Anordnung Matlab, FORTRAN

▶ bei Verwendung/Mischung von Bibliotheksfunktionen aus anderen Sprachen unbedingt berücksichtigen

#### Java: Array von Pointern auf Arrays von Elementen

13.4.2 [Assembler-Programmierung](#page-1-0) - [Speicherverwaltung](#page-100-0) - [Arrays](#page-101-0) [64-040 Rechnerstrukturen und Betriebssysteme](#page-0-0)

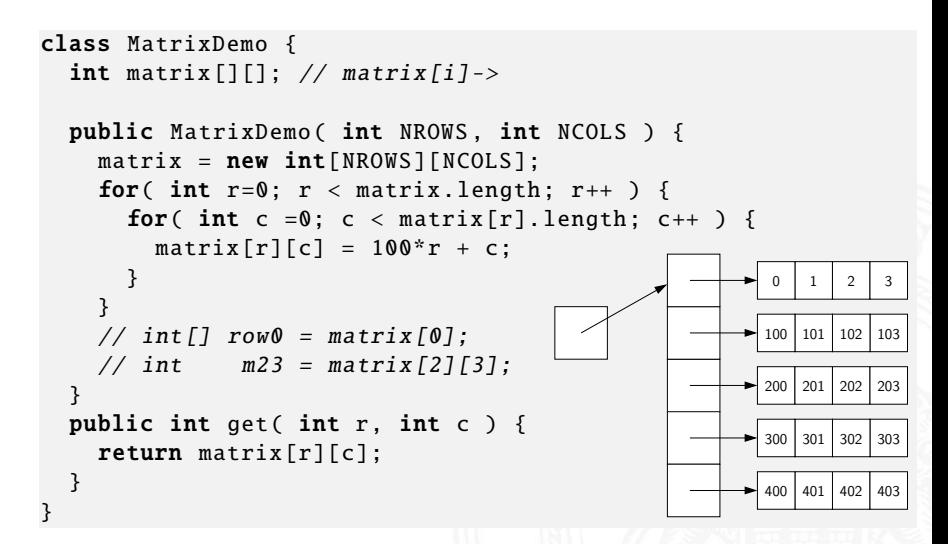
## Zweidimensionale Arrays in C

13.4.2 Assembler-Programmierung - Speicherverwaltung - Arrays

- Deklaration  $\langle T \rangle$   $\langle A \rangle$   $[\langle R \rangle] [\langle C \rangle]$ ;
- Größe:  $\langle R \rangle^* \langle C \rangle^*$ sizeof( $\langle T \rangle$ ) Bytes
- ▶ "row-major" Anordnung

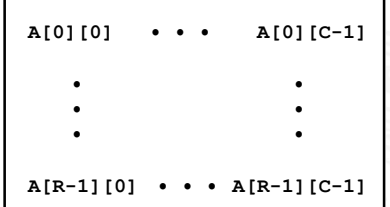

 $int$  A[R][C];

| A<br>[0]<br>[0] |  | A<br>r 0 1<br>$ C-1 $ | A<br>[1]<br>[0] | $\bullet\quad \bullet\quad \bullet$ | A<br>111<br> rc-11 |  |  |  | $\bullet$ | A<br>$[R-1]$<br>[0] | $\bullet\quad\bullet\quad\bullet$ | $ R-1 $<br>$ C-1 $ |
|-----------------|--|-----------------------|-----------------|-------------------------------------|--------------------|--|--|--|-----------|---------------------|-----------------------------------|--------------------|
| 4 * R * C Bytes |  |                       |                 |                                     |                    |  |  |  |           |                     |                                   |                    |

## Zweidimensionale Arrays in C (cont.)

13.4.2 Assembler-Programmierung - Speicherverwaltung - Arrays

64-040 Rechnerstrukturen und Betriebssysteme

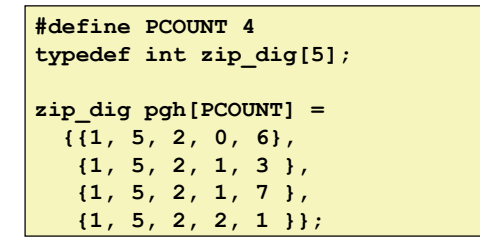

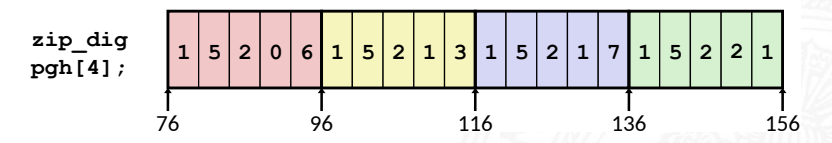

### Mehrdimensionale Arrays: entsprechend

13.4.2 [Assembler-Programmierung](#page-1-0) - [Speicherverwaltung](#page-100-0) - [Arrays](#page-101-0) [64-040 Rechnerstrukturen und Betriebssysteme](#page-0-0)

- $\blacktriangleright$  d-dimensionales  $N_1 \times N_2 \times \cdots \times N_d$  Array
	- Element adressiert mit Tupel  $(n_1, n_2, \ldots, n_d)$ , mit *d* (zero-offset) Indizes  $n_k \in [0, N - K - 1]$
- row-major Anordnung: letzte Dimension ist fortlaufend

$$
n_d + N_d \cdot (n_{d-1} + N_{d-1} \cdot (n_{d-2} + N_{d-2} \cdot (\cdots))) = \sum_{k=1}^d \left( \prod_{\ell=k+1}^d N_\ell \right) n_k
$$

▶ column-major Anordnung: erste Dimension ist fortlaufend

$$
n_1 + N_1 \cdot (n_2 + N_2 \cdot (n_3 + N_3 \cdot (\cdots + N_{d-1} n_d) \cdots))) = \sum_{k=1}^d \left( \prod_{\ell=1}^{k-1} N_\ell \right) n_k
$$

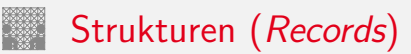

<span id="page-111-0"></span>13.4.3 [Assembler-Programmierung](#page-1-0) - [Speicherverwaltung](#page-100-0) - [Strukturen](#page-111-0) [64-040 Rechnerstrukturen und Betriebssysteme](#page-0-0)

- **Allokation eines zusammenhängenden Speicherbereichs**
- <sup>I</sup> Elemente der Struktur über Bezeichner referenziert
- $\triangleright$  verschiedene Typen der Elemente sind möglich
- ► Zeiger r auf Byte-Array
	- $\blacktriangleright$  für Zugriff auf Struktur(element)
	- ▶ Compiler bestimmt Offset für jedes Element

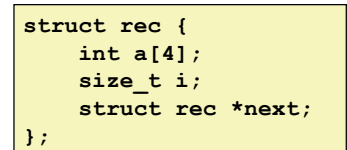

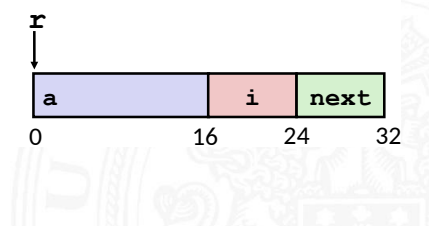

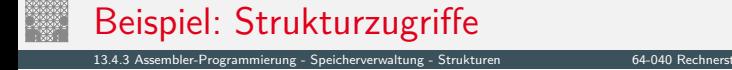

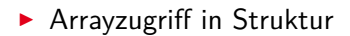

```
struct rec {
    int a[4];
    size t i;
    struct rec *next;
```
int \*get ap (struct rec \*r, size t idx) return  $\frac{1}{2}$  return  $\frac{1}{2}$ 

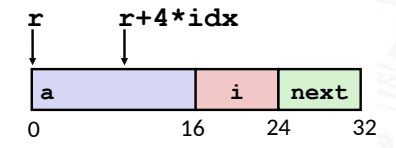

# r in %rdi, idx in %rsi  $leqq$  ( $rdi,$  $rsi,4$ ),  $s**raw**$ ret

## Beispiel: Strukturzugriffe (cont.)

13.4.3 Assembler-Programmierung - Speicherverwaltung - Strukturen

64-040 Rechnerstrukturen und Betriebssysteme

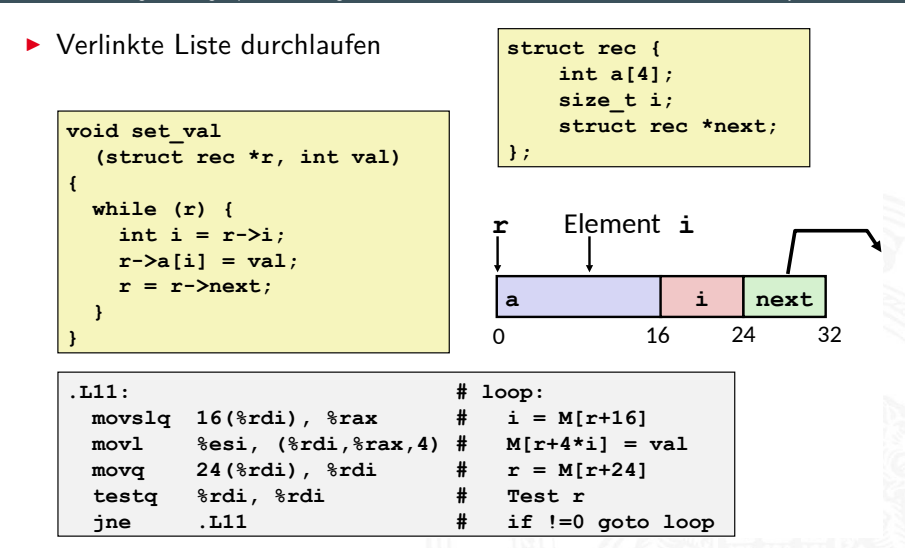

## Ausrichtung der Datenstrukturen (Alignment)

13.4.3 Assembler-Programmierung - Speicherverwaltung - Strukturen

Rechnerstrukturen und Betriebssysteme

- ▶ Datenstrukturen an Wortgrenzen ausrichten  $double- / quad-word$
- $\triangleright$  sonst Problem
	- ineffizienter Zugriff über Wortgrenzen hinweg
	- virtueller Speicher und Caching
- $\Rightarrow$  Compiler erzeugt "Lücken" zur richtigen Ausrichtung

### ▶ typisches Alignment  $(x86-64)$

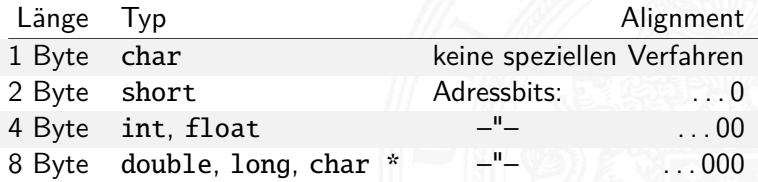

## Beispiel: Structure Alignment

13.4.3 [Assembler-Programmierung](#page-1-0) - [Speicherverwaltung](#page-100-0) - [Strukturen](#page-111-0) [64-040 Rechnerstrukturen und Betriebssysteme](#page-0-0)

**struct S1 { struct S1 { char c; char c; int i[2]; int i[2]; double v; double v; } \*p; } \*p;**

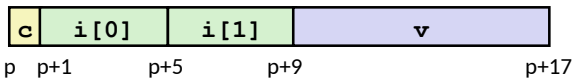

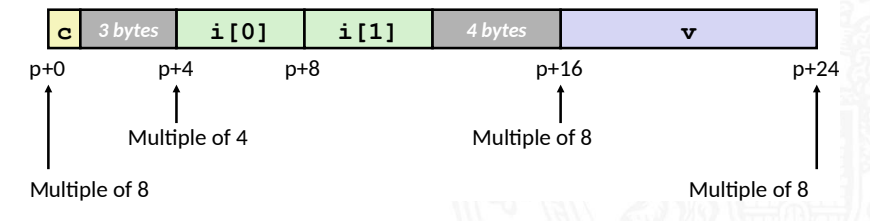

<span id="page-116-0"></span>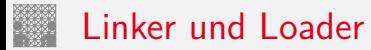

▶ Programm in mehrere Quelldateien aufgeteilt

```
int sum(int *a, int n);
                                   int sum(int *a, int n)
int array[2] = {1, 2};
                                       int i, s = 0;
int main (int argc, char** argv)
                                       for (i = 0; i < n; i++) {
                                           s := a[i];int val = sum(array, 2);
    return val;
                                       return s;
ł
                       main.c
                                                           sum.c
```
# Linker und Loader (cont.)

13.5 [Assembler-Programmierung](#page-1-0) - [Linker und Loader](#page-116-0) [64-040 Rechnerstrukturen und Betriebssysteme](#page-0-0)

- Compiler(-driver) startet einzelne Programme Linux gcc
	- $\blacktriangleright$  Präprozessor (cpp), Compiler (cc), Assembler (as) und Linker (ld)
	- ▶ "Feintuning" und Steuerung über Kommandozeilen-Parameter 'zig Parameter für jedes Teilprogramm

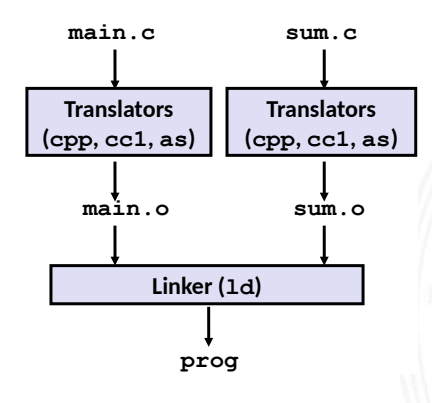

13.5 [Assembler-Programmierung](#page-1-0) - [Linker und Loader](#page-116-0) [64-040 Rechnerstrukturen und Betriebssysteme](#page-0-0)

#### + Modularität

- **Programm in übersichtlichen kleinen Dateien**
- **Funktionen können wiederverwendet werden**
- ⇒ vorgefertigte Programmbibliotheken
- $+$  Effizienz
	- ⇒ Zeitvorteil
		- ▶ nach Änderung müssen nur kleine Teile neu übersetzt werden
		- $\blacktriangleright$  ermöglicht paralleles Compilieren
	- ⇒ (Speicher-) Platzvorteil
		- $\triangleright$  wichtige Funktionen in Datei aggregiert (z.B. malloc, printf)
		- **F** ermöglicht gemeinsame Nutzung

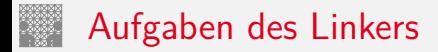

13.5 Assembler-Programmierung - Linker und Loader

1. Symbole identifizieren (globale Variablen, Funktionen) Symbole auflösen (= eindeutig machen)  $\Rightarrow$  Symboltabelle

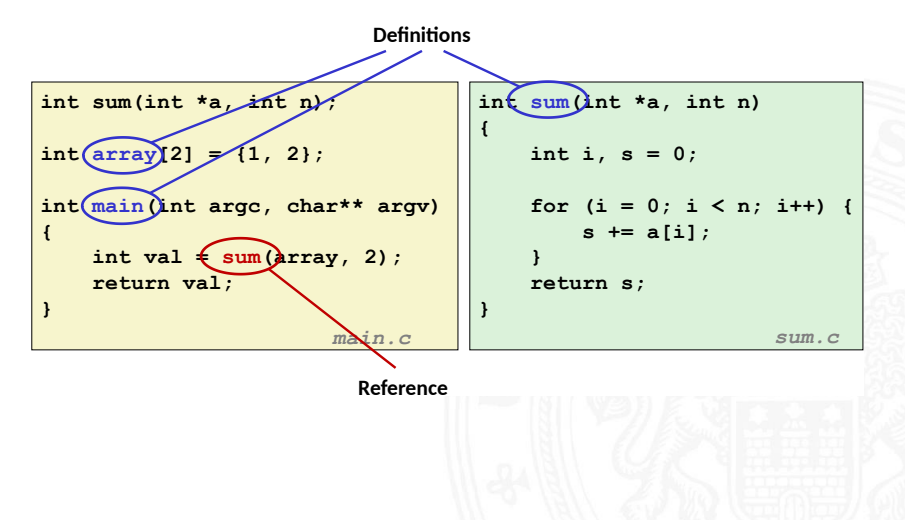

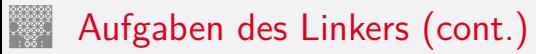

### 2. ..Relocation"

- <sup>I</sup> Programmcode und -daten der Quelldateien zusammenfassen
- **>** Symboltabellen zusammenfassen
- ⇒ Speicheradressen eindeutig machen: Sprünge+Symbole

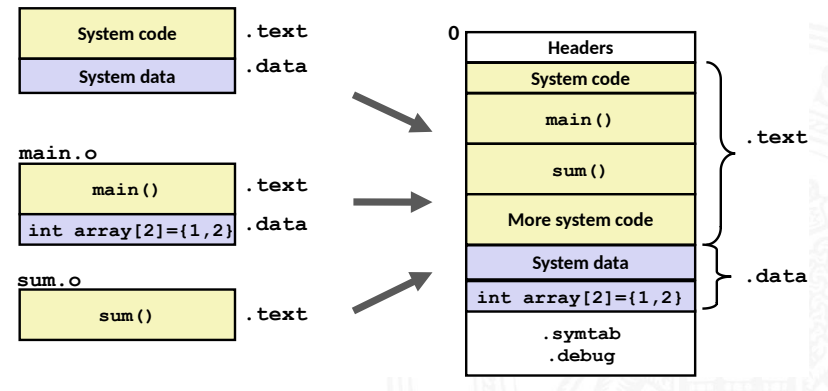

 $\Rightarrow$  erzeugt ein ausführbares Programm für Loader

## Statisches / dynamisches Linken

13.5 [Assembler-Programmierung](#page-1-0) - [Linker und Loader](#page-116-0) [64-040 Rechnerstrukturen und Betriebssysteme](#page-0-0)

- $\triangleright$  Statisches Binden ("static linking")
	- ▶ Funktionen aus Bibliotheksarchiven (.a-Dateien) werden in ausführbares Programm eingebaut
	- ▶ nicht genutzte Funktionen werden entfernt
	- $\blacktriangleright$  Linken während Compilierung
- $\triangleright$  Dynamisches Binden ("dynamic linking")
	- **Bibliotheken werden erst beim Laden in Speicher** oder sogar erst zur Laufzeit dazugelinkt
	- ▶ gemeinsame Nutzung von Funktionen durch mehrere Prozesse (incl. Betriebssystem); die zugehörigen Bibliotheken liegen aber (maximal) einmal im Speicher
	- $\triangleright$  signifikant effizienter als separat statische gelinkte Programme
	- $\blacktriangleright$  Linux: .so-Dateien "Shared Object" Windows: .dl1-Dateien - "Dynamic Link Libraries"

## Statisches / dynamisches Linken (cont.)

13.5 Assembler-Programmjerung - Linker und Loader

64-040 Rechnerstrukturen und Betriebssysteme

#### dynamisches Linken beim Laden

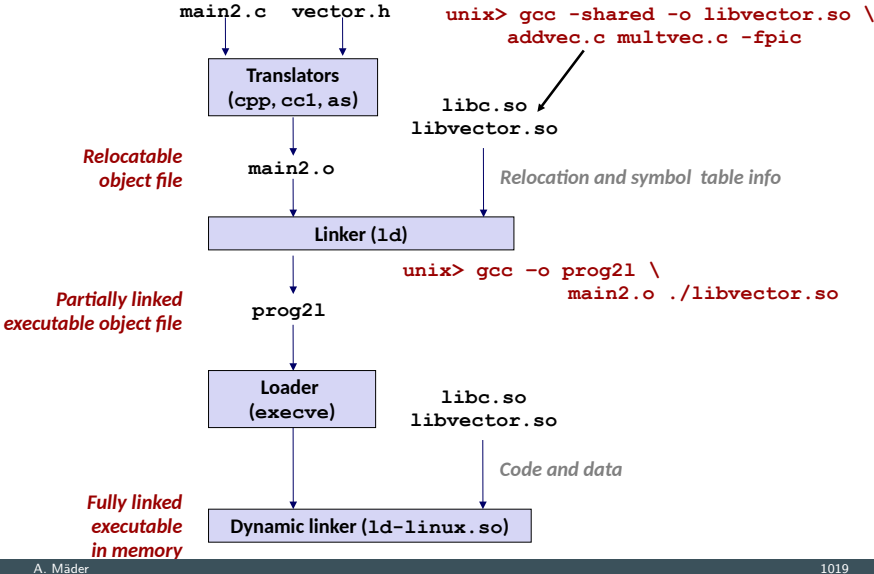

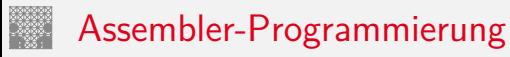

13.5 [Assembler-Programmierung](#page-1-0) - [Linker und Loader](#page-116-0) [64-040 Rechnerstrukturen und Betriebssysteme](#page-0-0)

viele Themen aus Zeitgründen nicht behandelt

- I linker und Loader
	- ▶ genauere Funktionsweise von Linker und Loader
	- <sup>I</sup> programmiertechnische Realisierung
	- **Probleme bei der Symbolauflösung**
- $\blacktriangleright$  Speicherverwaltung
	- $\blacktriangleright$  dynamische Speicherverwaltung / der "Heap"
- ▶ Objektorientierte Konzepte
	- ▶ Daten mit zugehörigen Methoden kombinieren

## Assembler-Programmierung (cont.)

13.5 [Assembler-Programmierung](#page-1-0) - [Linker und Loader](#page-116-0) [64-040 Rechnerstrukturen und Betriebssysteme](#page-0-0)

- $\triangleright$  Was kann zur Laufzeit alles schief gehen?
	- $\blacktriangleright$  Pufferüberläufe
	- $\blacktriangleright$  Sicherheitsaspekte
- ▶ Wie ist die Verbindung zum Betriebssystem?

weitere Informationen unter:

- $\rightarrow$  R.E. Bryant, D.R. O'Hallaron: Computer systems – A programmers perspective [\[BO15\]](#page-125-0)
- $\rightarrow$  die "passende" Vorlesung der Carnegie Mellon Uni.  $www.cs.cmu.edu/~213 - Foliensätze unter . Schedule"$  $www.cs.cmu.edu/~213 - Foliensätze unter . Schedule"$

<span id="page-125-1"></span>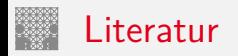

<span id="page-125-0"></span>[BO15] R.E. Bryant, D.R. O'Hallaron: Computer systems – A programmers perspective. 3rd global ed., Pearson Education Ltd., 2015. ISBN 978–1–292–10176–7. [csapp.cs.cmu.edu](http://csapp.cs.cmu.edu)

[TA14] A.S. Tanenbaum, T. Austin: Rechnerarchitektur – Von der digitalen Logik zum Parallelrechner. 6. Auflage, Pearson Deutschland GmbH, 2014. ISBN 978–3–8689–4238–5

[IA64] Intel 64 and IA-32 Architectures Software Developer's Manual – Volume 1: Basic Architecture. Intel Corp.; Santa Clara, CA. [software.intel.com/en-us/articles/intel-sdm](https://software.intel.com/en-us/articles/intel-sdm)

[PH20] D.A. Patterson, J.L. Hennessy: Computer Organization and Design – The Hardware Software Interface – MIPS Edition. 6th edition, Morgan Kaufmann Publishers Inc., 2020. ISBN 978–0–12–820109–1

[PH16] D.A. Patterson, J.L. Hennessy: Rechnerorganisation und Rechnerentwurf – Die Hardware/Software-Schnittstelle. 5. Auflage, Oldenbourg, 2016. ISBN 978–3–11–044605–0

[Hyd10] R. Hyde: The Art of Assembly Language Programming. 2nd edition, No Starch Press, 2010. ISBN 978–1–59327–207–4. [www.plantation-productions.com/Webster/www.artofasm.com](http://www.plantation-productions.com/Webster/www.artofasm.com)

Literatur (cont.)